# Оглавление

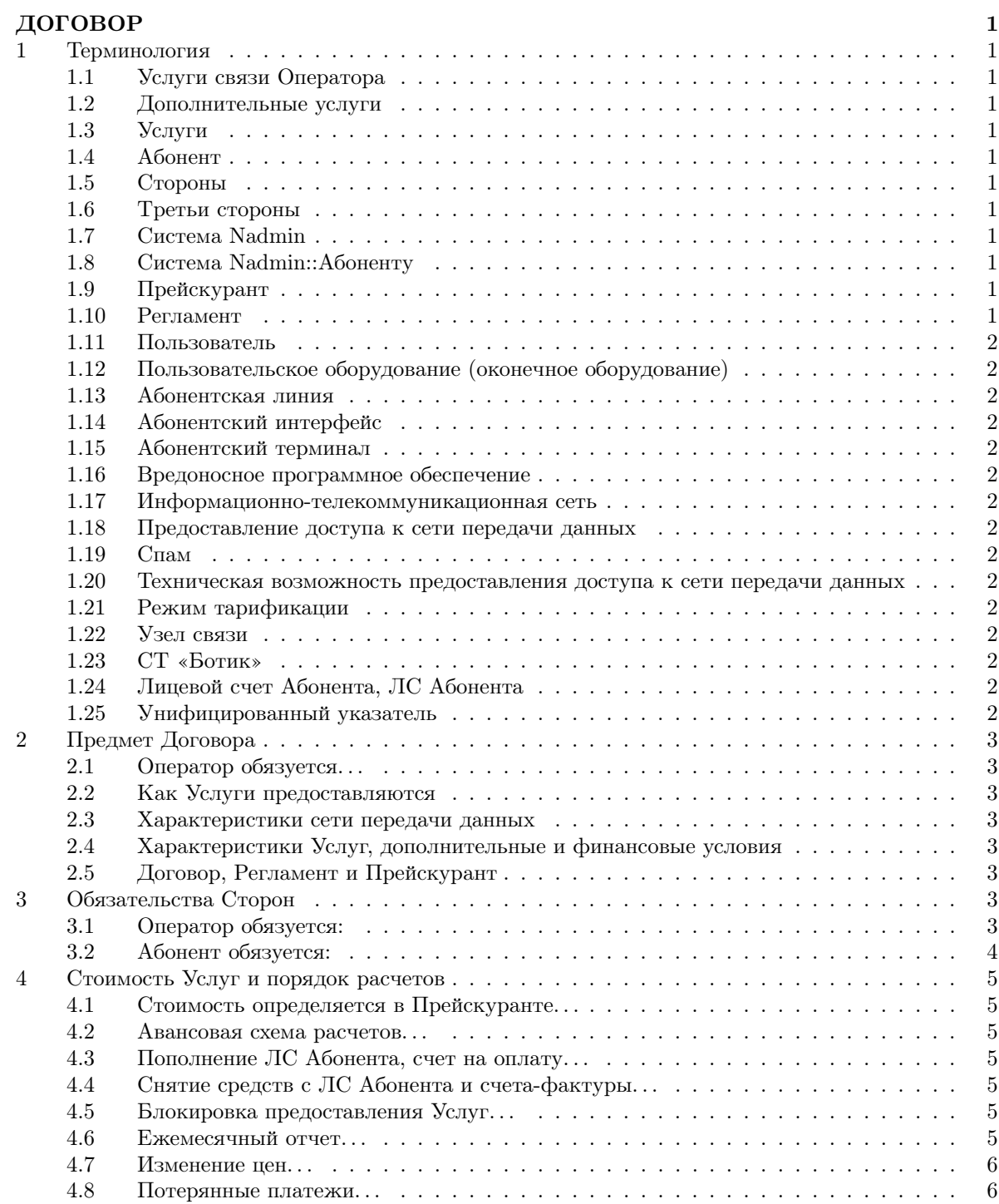

[4.9 Отчетный период — месяц. . .](#page-9-2) . . . . . . . . . . . . . . . . . . . . . . . . . . . . . . 6

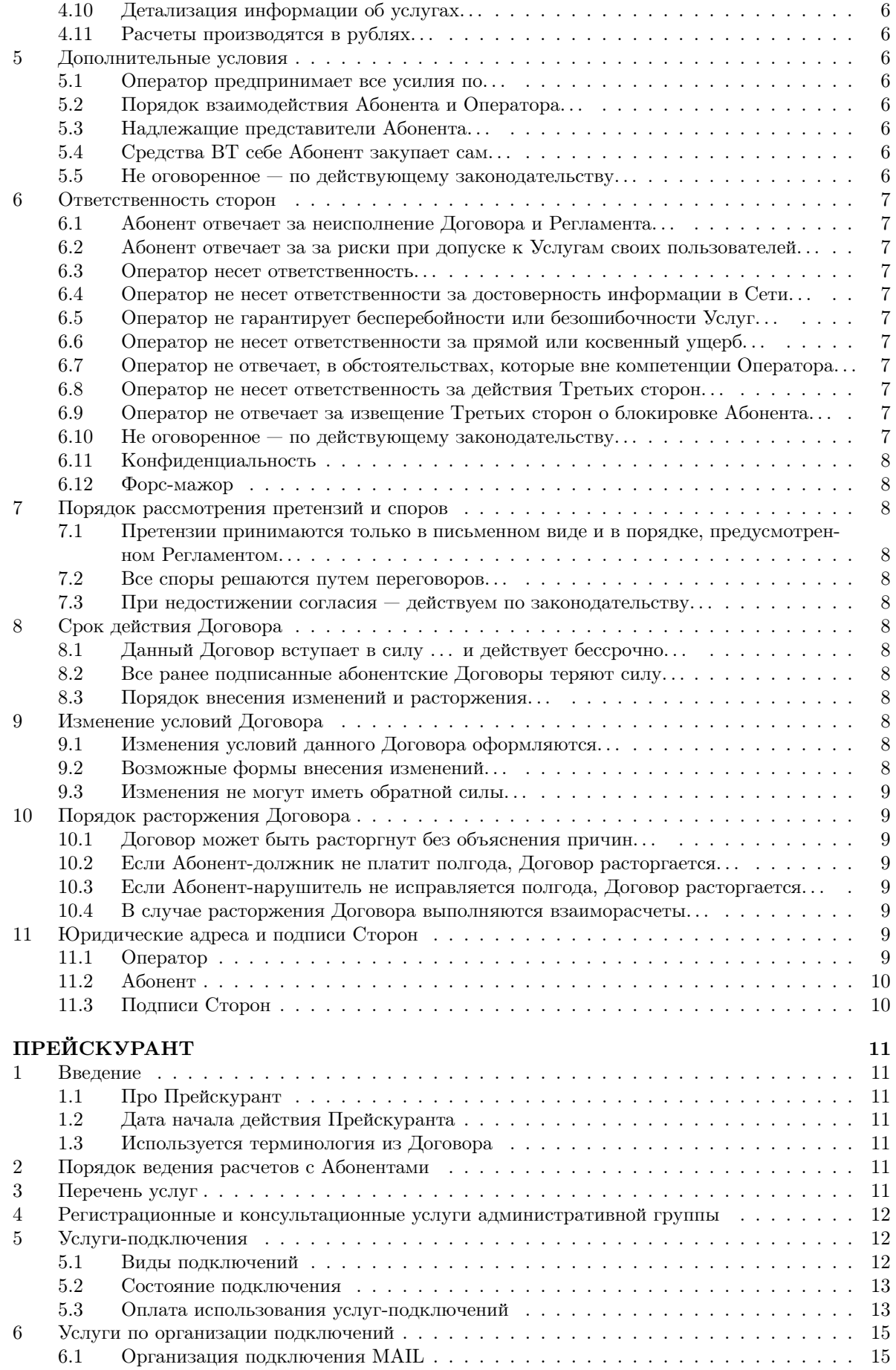

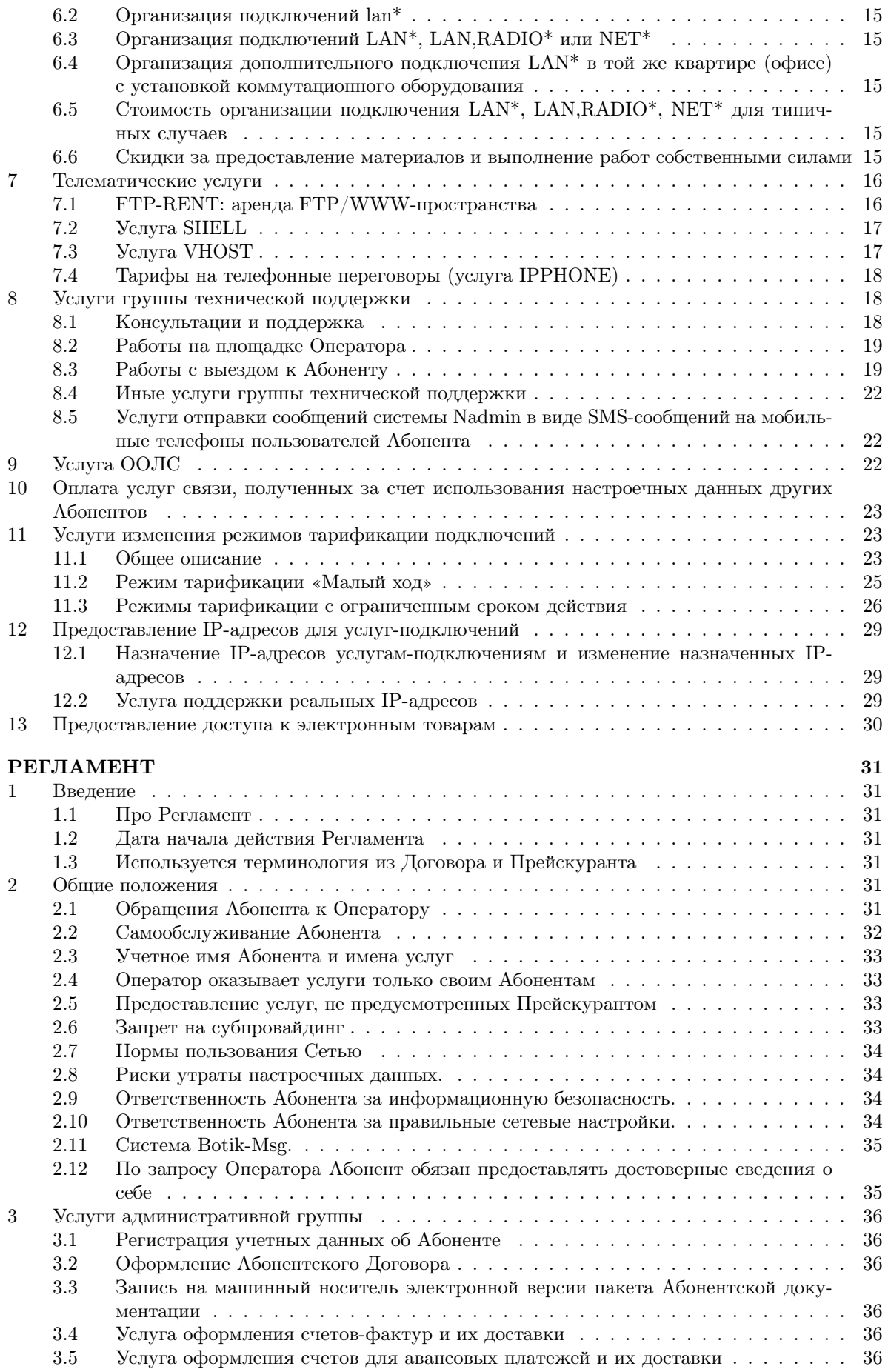

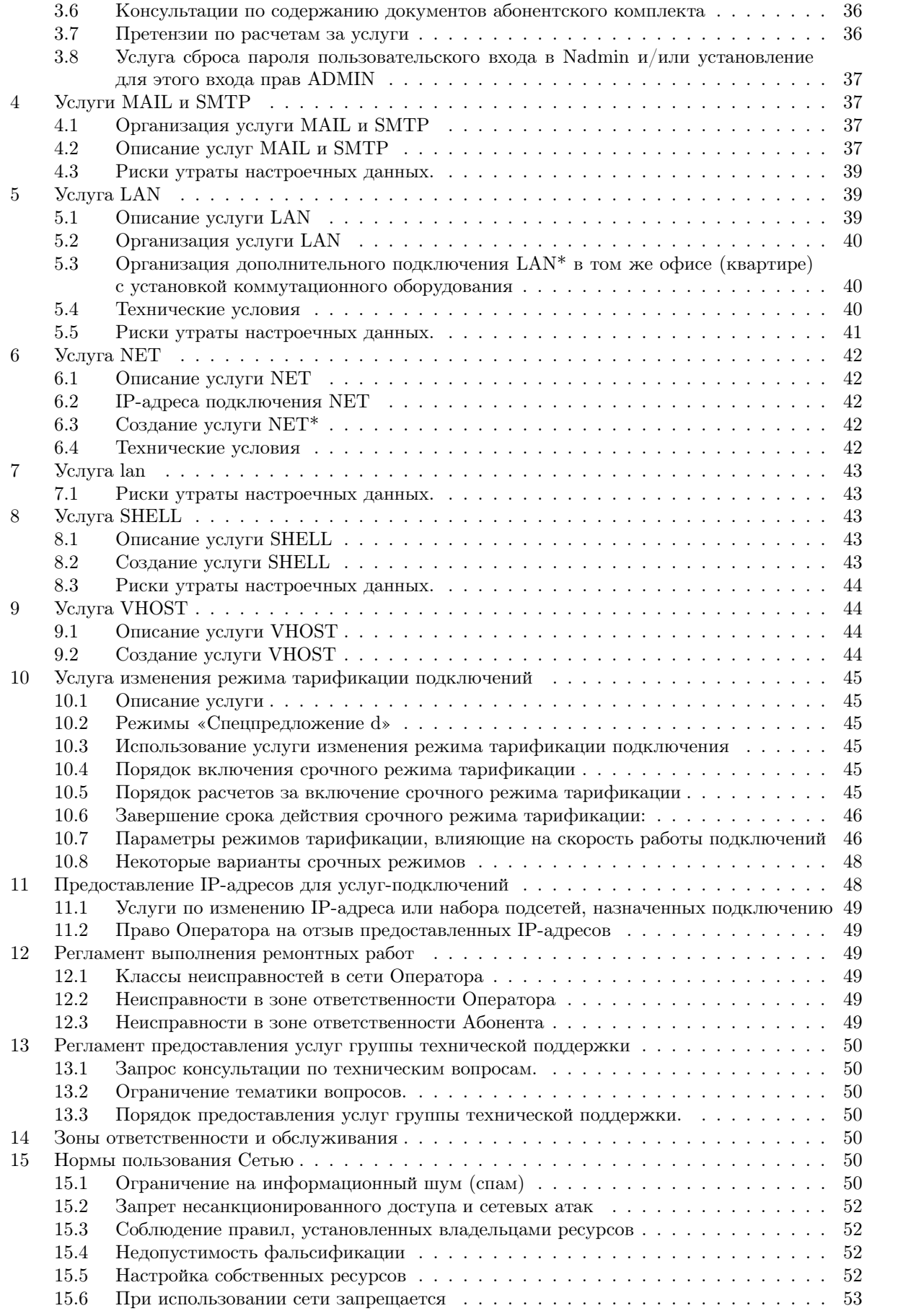

## <u>MTTHE METHOD MATE</u>

## ДОГОВОР

## <span id="page-4-0"></span>на абонентское обслуживание и оказание услуг связи в системе телекоммуникаций «Ботик» № ZEXLYUAP2HVZ/TEST

«5» мая 2009 г. в процесский состройство при состройство при состройство при состройство при состройство при состройство при состройство при состройство при состройство при состройство при состройство при состройство при

Оператор — Общество с ограниченной ответственностью «Ботик-технологии» (ООО «Ботиктехнологии») в лице генерального директора Шевчука Юрия Владимировича, действующего на осно-вании Устава ООО «Ботик-технологии», лицензий<sup>[1](#page-4-12)</sup> на предоставление услуг связи, с одной стороны и Абонент — частное лицо Иванов Иван Иванович, действующий на основании частной инициативы, с другой стороны, заключили настоящий Договор о нижеследующем:

## <span id="page-4-1"></span>1 Терминология

<span id="page-4-2"></span>1.1 Услуги связи Оператора — услуги связи, которые *Оператор* предоставляет Абоненту по заявкам Абонента в соответствии с имеющимися у Оператора лицензиями, реквизиты и территория действия которых опубликованы на официальном сайте  $\it Onepamopa^1.$  $\it Onepamopa^1.$  $\it Onepamopa^1.$ 

<span id="page-4-3"></span>1.2 Дополнительные услуги — услуги, которые Оператор предоставляет Абоненту по заявкам Абонента: консультации; выполнение ремонтных работ и настроек; предоставление информации, документов, справок; услуги, предоставляемые Оператором в рамках совместной деятельности с уполномоченными Агентами[2](#page-4-13) и т. п.

1.3 Услуги — услуги связи Оператора и дополнительные услуги.

<span id="page-4-5"></span><span id="page-4-4"></span>1.4 Абонент — пользователь услугами связи *Оператора*, с которым заключен Договор на абонентское обслуживание и оказание услуг связи при выделении для этих целей уникального кода идентификации — учетного имени Абонента.

<span id="page-4-6"></span>1.5 Стороны — Оператор и Абонент, участники данного Договора.

<span id="page-4-7"></span>**1.6 Третьи стороны** — физические или юридические лица, не являющиеся Сторонами данного Договора.

<span id="page-4-8"></span>1.7 Система Nadmin — автоматизированная система расчетов «Botik Nadmin» (сертификат соответствия в области связи № ОС-1-СТ-0176), в которой Оператором регистрируются все Абоненты и оказываемые им Услуги, выполняется управление всеми объектами  $CT$  «Ботик» и взаимодействие Оператора и Абонентов. Содержит различные подсистемы, в том числе — систему Nadmin::Абоненту (см. п. [1.8](#page-4-9) данного Договора).

<span id="page-4-9"></span>**1.8 Система Nadmin::Абоненту** — часть Системы Nadmin (см. п. [1.7](#page-4-8) данного Договора), позволяющая надлежащим представителям Абонента (см. п. [5.3](#page-9-8) данного Договора):

- управлять предоставляемыми ему услугами: размещать заявки на получение  $Yc.\nu y$ г, изменять режимы получаемых Услуг, отказываться от получаемых Услуг, и т. п.;
- получать информацию о текущем Прейскуранте и Регламенте, текущем значении ЛС Абонента (см. п. [1.24](#page-5-13) данного Договора), полученных ранее услугах и их стоимости, учетных данных Абонента, хранимых в системе Оператора и т. п.

<span id="page-4-10"></span>1.9 Прейскурант — документ, доступный в электронной форме в системе Nadmin::Абоненту, содержащий перечень Услуг, доступных в рамках данного Договора, и тарифы на их использование. Прейскурант является неотъемлемой частью данного Договора, Абонент обязан быть ознакомленным с актуальным содержанием Прейскуранта. Оператор вправе в одностороннем порядке вносить изменения в текст Прейскуранта в порядке, определенном п. [3.1.5](#page-6-8) настоящего Договора.

<span id="page-4-11"></span>**1.10 Регламент** — документ, доступный в электронной форме в *Системе Nadmin::Абоненту*, определяющий порядок предоставления Услуг. Регламент является неотъемлемой частью данного

<span id="page-4-12"></span> $1$ Реквизиты лицензий и территория действия лицензий опубликованы на официальном сайте Оператора по адресу <http://www.botik.ru/2/abonents/norm-docs/licence/licence.html>

<span id="page-4-13"></span><sup>.&</sup>lt;br><sup>}</sup>Уполномоченный Агент Оператора — организация, имеющая с Оператором соответствующий Агентский Договор. Список Агентов Оператора доступен по адресу <http://www.botik.ru/2/botik-lab/partners.html>.

Договора, Абонент обязан быть ознакомленным с актуальным содержанием Регламента. Оператор вправе в одностороннем порядке вносить изменения в текст Регламента в порядке, определенном п. [3.1.5](#page-6-8) настоящего Договора. Регламент для каждой Услуги определяет:

- технические требования и технические условия предоставления  $y_{C\Lambda}y_{C\Lambda}$  в том числе условия возможности предоставления Услуги;
- условия и обязанности, которые должны выполнять Оператор и Абонент при оказании Оператором Абоненту данной Услуги;
- показатели качества Услуги, технические средства и процедуры контроля качества Услуги.

<span id="page-5-0"></span>1.11 Пользователь — лицо, заказывающее и (или) использующее услуги связи.

<span id="page-5-1"></span>1.12 Пользовательское оборудование (оконечное оборудование — технические средства для передачи и (или) приема сигналов электросвязи по линиям связи, подключенные к абонентским линиям и находящиеся в пользовании Абонентов или предназначенные для таких целей.

<span id="page-5-2"></span>1.13 Абонентская линия — линия связи, соединяющая пользовательское (оконечное) оборудование с узлом связи сети передачи данных.

<span id="page-5-3"></span>1.14 Абонентский интерфейс — технико-технологические параметры физических цепей, соединяющих средства связи оператора связи с пользовательским (оконечным) оборудованием, а также формализованный набор правил их взаимодействия.

<span id="page-5-4"></span>1.15 Абонентский терминал – совокупность технических и программных средств, применяемых Абонентом и (или) Пользователем при пользовании услугами связи Оператора и отображения электронных сообщений и (или) формирования, хранения и обработки информации, содержащейся в информационной системе.

<span id="page-5-5"></span>1.16 Вредоносное программное обеспечение — программное обеспечение, целенаправленно приводящее к нарушению законных прав Абонента и (или) Пользователя, в том числе к сбору, обработке или передаче с абонентского терминала информации без согласия абонента и (или) пользователя, либо к ухудшению параметров функционирования абонентского терминала или сети связи.

<span id="page-5-6"></span>1.17 Информационно-телекоммуникационная сеть — технологическая система, предназначенная для передачи по линиям связи информации, доступ к которой осуществляется с использованием средств вычислительной техники.

<span id="page-5-7"></span>1.18 Предоставление доступа к сети передачи данных — совокупность действий Оператора связи сети передачи данных по формированию абонентской линии и подключению с ее помощью пользовательского (оконечного) оборудования к узлу связи сети передачи данных или обеспечению возможности подключения к сети передачи данных пользовательского (оконечного) оборудования с использованием телефонного соединения или соединения по иной сети передачи данных в целях обеспечения возможности оказания Абоненту услуг связи по передаче данных.

<span id="page-5-8"></span>**1.19 Спам** — телематическое электронное сообщение, доставленное *Абоненти и/или пользова*телю без их предварительного согласия, и/или предназначенное неопределенному кругу лиц, и/или не позволяющее определить отправителя этого сообщения, в том числе ввиду указания в нем несуществующего или фальсифицированного адреса отправителя.

<span id="page-5-9"></span>1.20 Техническая возможность предоставления доступа к сети передачи данных  $$ наличие узла связи в зоне действия запрашиваемого подключения. Одновременное наличие незадействованной монтированной емкости узла связи, в зоне действия которого запрашивается подключение пользовательского (оконечного) оборудования к сети передачи данных, и возможность создания линий (каналов) связи, позволяющих сформировать абонентскую линию (канал) связи между узлом связи и пользовательским (оконечным) оборудованием.

<span id="page-5-10"></span>1.21 Режим тарификации — совокупность технических и ценовых условий, на которых  $One$ ратор предлагает пользоваться теми или иными Услугами.

<span id="page-5-11"></span>1.22 Узел связи — средства связи, выполняющие функции систем коммутации.

<span id="page-5-12"></span>1.23 СТ «Ботик» — система телекоммуникаций (СТ), обслуживаемая и развиваемая *Опера*тором.

<span id="page-5-13"></span>1.24 Лицевой счет Абонента, ЛС Абонента — информационная запись в Системе Nad $min::A$ боненту, отражающая баланс расчетов Абонента с Оператором. Операции с ЛС Абонента определены п. п. [4.2](#page-8-2) — [4.5](#page-8-5) данного Договора.

<span id="page-5-14"></span>1.25 Унифицированный указатель — совокупность букв, цифр, символов, однозначно определяющих в информационно телекоммуникационной сети информационную систему с определенным для такой сети форматом.

## <span id="page-6-0"></span>2 Предмет Договора

<span id="page-6-1"></span>2.1 Оператор обязуется предоставлять Абоненту Услуги, оговоренные данным Договором, заказанные Абонентом при помощи Заявок. Абонент, в свою очередь, обязуется принять заказанные Услуги и оплатить их. Подробнее:

- Услуга предоставляется Абоненту Оператором только если данная услуга заказана Заявкой.
- Если Абонент Заявкой заказал некоторую Услугу и Оператор эту Услугу предоставил, то Абонент обязан оплатить Услугу в соответствии с Прейскурантом.
- В ряде случаев<sup>[3](#page-6-9)</sup> Оператор имеет право (но не обязанность) не предоставлять Услугу, даже при наличии Заявки.

<span id="page-6-2"></span>2.2 Срок начала предоставления Абоненту Услуг определяется наличием технической возможности предоставить данные Услуги в полном соответствии с Заявкой Абонента и без ущерба для третьей стороны. Услуги, предоставление которых связано с работами, выполняемыми третьими организациями, предоставляются в соответствии со сроками, оговоренными этими организациями. Предоставление Абоненту Услуг может быть отложено до выполнения Оператором необходимых работ по модернизации участка Сети или до выполнения Абонентом всех условий данного Договора.

<span id="page-6-3"></span>2.3 Оператор предоставляет Абоненту Услуги передачи данных через сеть передачи данных Оператора, которая является физическим каналом доставки Услуг.

<span id="page-6-4"></span>**2.4** Характеристики предоставляемых Услуг, а также дополнительные условия, права и обязанности Сторон при оказании и использовании Услуг определяются Регламентом предоставления Услуг и Дополнительными соглашениями к данному Договору, если такие имеются.

Финансовые условия предоставления Услуг определяются Прейскурантом и Дополнительными соглашениями к данному Договору, если такие имеются.

<span id="page-6-5"></span>**2.5** Договор, Регламент и Прейскурант являются официальными документами и публикуются на сервере Оператора в Системе Nadmin::Абоненту.

## <span id="page-6-6"></span>3 Обязательства Сторон

<span id="page-6-7"></span>3.1 Оператор обязуется:

3.1.1 Зарегистрировать Абонента в базе данных Системы Nadmin.

3.1.2 Предоставлять Абоненту Услуги в соответствии с законодательством Российской Федерации, Правилами оказания услуг связи, лицензиями, настоящим Договором и его действующими Приложениями и Дополнениями.

3.1.3 Предоставить Абоненту доступ к Системе Nadmin::Абоненту, поддерживать в Системе Nadmin::Абоненту возможности, определенные в п. [1.8](#page-4-9) данного Договора.

3.1.4 Вести учет предоставленных *Абоненту Услуг* и списывать с ЛС Абонента суммы, соответствующие стоимости этих Услуг. Предоставлять Абоненту данные о расчете с Абонентом за предоставленные Абоненту Услуги – в соответствии с п. [4.6](#page-8-6) данного Договора.

<span id="page-6-8"></span>3.1.5 Публиковать в Системе Nadmin::Абоненту сообщения об изменении банковских и иных реквизитов Оператора, об изменении Прейскуранта и Регламента предоставления Услуг и т. п. Изменения Прейскуранта и Регламента Оператор обязан опубликовать на своем официальном информационном ресурсе <http://www.botik.ru> не позднее, чем за 10 дней до вступления в силу этих изменений.

3.1.6 Устранять в установленные сроки неисправности, препятствующие пользованию Услугами.

3.1.7 Исключить возможность доступа к информационным системам, сетевые адреса или унифицированные указатели которых *Абонент* сообщает *Оператору* связи в предусмотренном Договором виде.

3.1.8 Обеспечить соблюдение тайны связи.

<span id="page-6-9"></span><sup>3</sup>Например, из-за отсутствия технической возможности или из-за наличия задолженности Абонента по оплате Услуг Оператора, из соображений информационной безопасности (например, ради предотвращения вирусной атаки), и т. п.

- Сведения об оказанных *Абоненту* услугах связи могут предоставляться только *Абоненту* или его уполномоченным представителям, если иное не предусмотрено федеральными законами или Договором.
- Сведения об Абоненте, ставшие известными Оператору при исполнении им Договора, могут передаваться третьим лицам только с письменного согласия  $A$ бонента, за исключением случаев, предусмотренных законодательством Российской Федерации.
- Согласие Абонента на обработку его персональных данных в целях осуществления Оператором расчетов за оказанные Услуги, а также рассмотрения претензий не требуется.
- <span id="page-7-0"></span>3.2 Абонент обязуется:
	- 3.2.1 Своевременно производить оплату Услуг.
	- 3.2.2 Строго выполнять условия Договора и Регламента предоставления Услуг.

3.2.3 Использовать предоставленные ему Услуги только легальным образом, в соответствии с требованиями Законодательства Российской Федерации (включая действующее законодательство, регулирующее область связи), данного Договора и Регламента. Согласие Абонента с настоящим Договором автоматически означает его согласие не предпринимать каких-либо действий, нарушающих Регламент, действующий на момент совершения указанных действий.

3.2.4 Не переносить на Оператора ответственность за ущерб любого рода, понесенный Абонентом или третьей стороной в ходе использования Услуг.

<span id="page-7-3"></span>3.2.5 Не реже одного раза в неделю знакомиться в Системе Nadmin::Абоненту с официальной информацией, связанной с предоставлением Услуг, публикуемой в порядке, определенном п. [3.1.5](#page-6-8) данного Договора.

<span id="page-7-4"></span>3.2.6 Незамедлительно прекратить использование тех Услуг, условия предоставления которых (расценки в Прейскуранте, условия Регламента) перестали удовлетворять Абонента.

3.2.7 В случаях утери либо хищения реквизитов доступа (учетные записи, пароли и т. п.) к какой-либо Услуге и/или к Системе Nadmin::Абоненту незамедлительно сменить реквизиты доступа в *Системе Nadmin::Абоненту*, а в случае невозможности сделать это — известить *Оператора* о проблеме.

<span id="page-7-1"></span>3.2.8 При заключении Договора предоставить Оператору достоверные сведения о себе, необходимые для оформления Договора и заполнения базы данных Оператора.

<span id="page-7-2"></span>3.2.9 По запросу Оператора предоставлять Оператору дополнительные достоверные сведения о себе, необходимые для заполнения базы данных Оператора.

Дополнительно процедуры запроса и предоставления (в соответствии с п.п. [3.2.8](#page-7-1) и [3.2.9\)](#page-7-2) информации регулируются следующим:

- Данная информация может запрашиваться Оператором только в целях реализации обязанностей Оператора, вытекающих из норм действующего законодательства Российской Федерации в области связи и других нормативно-правовых актов государственных органов Российской Федерации.
- Состав и объём запрашиваемой и предоставляемой информации должен соответствовать законным основаниям на получение такой информации в соответствии с действующим законодательством и нормативно-правовыми актами Российской Федерации.
- При запросе информации Абонент может запросить, а Оператор в этом случае обязан указать законные основания, которые послужили причиной запроса информации.
- Если запрашиваемая информация носит конфиденциальный, коммерческий, иной закрытый характер или не соответствует законным основаниям, Абонент имеет право уведомить Оператора о невозможности предоставления запрошенной информации и не предоставлять ее.

<span id="page-7-5"></span>3.2.10 При изменении сведений, ранее предоставленных Абонентом Оператору в соответствии с п.п. [3.2.8](#page-7-1) и [3.2.9,](#page-7-2) оповещать Оператора об этих изменениях в течение десяти рабочих дней после их изменения.

3.2.11 Абонент обязан сообщать Оператору связи в срок, не превышающий 60 дней, о прекращении своих прав владения и (или) пользования помещением, в котором установлено пользовательское (оконечное) оборудование или оборудование оператора.

### <span id="page-8-0"></span>4 Стоимость Услуг и порядок расчетов

<span id="page-8-1"></span>4.1 Стоимость Услуг определяется в соответствии с Прейскурантом, публикуемым Оператором, и Дополнительными соглашениями к данному Договору, если такие имеются.

Прейскурант доступен Абоненту в Системе Nadmin::Абоненту (см. п. п. [1.8,](#page-4-9) [1.9,](#page-4-10) [3.1.5,](#page-6-8) [3.2.5](#page-7-3) и [3.2.6](#page-7-4) данного Договора).

<span id="page-8-2"></span>4.2 Расчеты за Услуги ведутся в форме предоплаты (авансовая схема расчетов), что обеспечивается ведением электронного Лицевого Счета (ЛС) Абонента в Системе Nadmin::Абоненту и предусматривает следующие процедуры:

- 1. Занесение на ЛС Абонента платежей Абонента для оплаты Услуг подробнее в п. [4.3](#page-8-3) данного Договора;
- 2. Проведение расчетов и списание средств с ЛС Абонента за оказанные  $y_{c,xyzu}$  подробнее в п. [4.4](#page-8-4) данного Договора;
- 3. Блокировка предоставления Абоненту Услуг при нулевом или отрицательном значении ЛС Абонента — подробнее в п. [4.5](#page-8-5) данного Договора.

<span id="page-8-3"></span>4.3 Для пополнения лицевого счета Абонент по своей инициативе перечисляет Оператору авансовые платежи. Сроки и размеры авансового платежа определяются Абонентом самостоятельно, исходя из его собственной оценки темпов потребления  $y_{CAYZ}$ . При поступлении средств авансового платежа Абонента к Оператору сумма платежа добавляется на ЛС Абонента.

В Системе Nadmin::Абоненту для Абонента, являющегося юридическим лицом, предусмотрена возможность самостоятельно оформить счет на авансовую оплату и немедленно[4](#page-8-7) получить его в электронном виде. Оригинал данного счета Оператор должен передать Абоненту в течение десяти рабочих дней после оформления счета.

Способ передачи оригиналов счетов на оплату авансов согласуется Оператором и Абонентом в Системе Nadmin::Абоненту.

<span id="page-8-4"></span>4.4 После оказания Оператором Услуг Абоненту с ЛС Абонента списывается (вычитается) сумма, равная стоимости этих Услуг в соответствии с Прейскурантом и их объемом.

Объем оказанных Абоненту Услуг определяется учетными данными Оператора.

В Системе Nadmin::Абоненту электронные копии счета-фактуры и акта выполненных работ за прошедший отчетный период должны быть доступны Абоненту, являющемся юридическим лицом, не позже пятого числа месяца, следующего за отчетным. Оригиналы счета-фактуры и акта выполненных работ Оператор должен передать Абоненту в течение месяца после завершения отчетного периода.

Способ передачи оригиналов счетов-фактур и актов выполненных работ согласуется Оператором и Абонентом в Системе Nadmin::Абоненту.

<span id="page-8-5"></span>4.5 При отрицательном балансе ЛС Абонента у Оператора имеется право заблокировать предоставление Услуг Абоненту. При этом:

- Оператор имеет право, но не обязан блокировать предоставление  $y_{cayz}$  Абоненту.
- Оператор не обязан блокировать предоставление всех Услуг Абоненту предоставление части Услуг Абонента или даже все они могут быть не заблокированы.
- От момента, когда баланс *ЛС Абонента* стал отрицательным, до начала блокировки предоставления Услуг Абоненту может пройти период времени любой длительности.

<span id="page-8-6"></span>4.6 Оператор обязан не реже одного раза в месяц через Систему Nadmin::Абоненту предоставлять Абоненту следующие сведения:

- средства, занесенные на ЛС Абонента поступившие платежи Абонента;
- средства, снятые с ЛС Абонента стоимостное выражение предоставленных Абоненту Услуг;
- текущее состояние  $\textit{JC}$  Абонента.

<span id="page-8-7"></span> ${}^{4}$ Время автоматической подготовки документа не превышает 5 минут.

<span id="page-9-0"></span>4.7 Оператор вправе в одностороннем порядке пересматривать цены на Услуги и обязан объявлять об этих изменениях в соответствии с п. [3.1.5](#page-6-8) данного Договора.

<span id="page-9-1"></span>4.8 Абонент действует самостоятельно для решения вопросов прохождения произведенных им платежей через банковскую систему (розыск «потерянных» платежей и т. п.). При изменении банковских реквизитов Оператора, Абонент действует самостоятельно для решения вопросов, связанных с платежами, произведенными по устаревшим реквизитам.

<span id="page-9-2"></span>4.9 В рамках данного Договора отчетным периодом считается календарный месяц, исчисляемый с первого по последнее число этого месяца.

<span id="page-9-3"></span>4.10 В системе Nadmin::Абоненту Оператор обеспечивает наличие с максимальной детализацией информации о предоставленных *Абоненту Услугах* и их стоимости, а также средства для анализа этой информации.

При необходимости Абонент самостоятельно (без обращения к персоналу Оператора) в системе  $N$ а $m$ іп::Абоненту получает необходимую ему информацию о предоставленных ему Услугах и их стоимости.

<span id="page-9-4"></span>4.11 Оператор все расчеты стоимости услуг ведет в рублях Российской Федерации. Абонент осуществляет оплату в рублях Российской Федерации.

## <span id="page-9-5"></span>5 Дополнительные условия

<span id="page-9-6"></span>5.1 Оператор предпринимает все усилия по:

- обеспечению сохранности и конфиденциальности информации *Абонента*, полученной от него в соответствии с п. п. [3.2.8,](#page-7-1) [3.2.9](#page-7-2) и [3.2.10,](#page-7-5) а также сохранности и конфиденциальности передаваемых и хранимых данных Абонента (во время нахождения данных Абонента в СТ «Ботик»), за исключением случаев, предусмотренных действующим законодательством Российской Федерации;
- обеспечению работоспособности и доступности Услуг СТ «Ботик» в соответствии с круглосуточным графиком работы системы (за исключением времени профилактических и ремонтных работ);
- одновременному оказанию  $y_{caye}$  максимальному числу Абонентов без снижения качества в условиях ограниченности ресурсов СТ «Ботик»;
- своевременному наращиванию ресурсов системы, когда ограничения ресурсов негативно сказываются на качестве Услуг;
- обеспечению устойчивой качественной связи с узлами сети Интернет.
- <span id="page-9-7"></span>5.2 Порядок взаимодействия Абонента и Оператора определяется Регламентом, в том числе:
- порядок размещения Абонентом заявок на обслуживание, ликвидацию аварий, тестирование, консультации, создание новых Услуг, сверку расчетов и т. п.;
- сроки реагирования и порядок обработки Оператором заявок Абонента.

<span id="page-9-8"></span>5.3 В Системе Nadmin::Абоненту возможно выполнение ряда действий, связанных с изменением режима, количества и других показателей Услуг, потребляемых Абонентом, а также действий, связанных с операциями с ЛС Абонента и доступом к информации Абонента. Стороны согласовали, что Оператор признает надлежащим представителем Абонента любое лицо, обладающее реквизитами доступа к Системе Nadmin::Абоненту. Абонент принимает на себя полную ответственность за сохранность реквизитов доступа к Услугам и к Системе Nadmin::Абоненту и за возможные последствия их утери и/или несанкционированного использования.

<span id="page-9-9"></span>5.4 Абонент берет на себя все расходы, связанные с обеспечением наличия средств вычислительной техники (аппаратных средств, программного обеспечения, данных) и средств связи, необходимых для получения Услуг, за исключением случаев, явно оговоренных в Регламенте.

<span id="page-9-10"></span>5.5 По всем вопросам, не урегулированным в данном Договоре, Стороны руководствуются действующим законодательством Российской Федерации.

## <span id="page-10-0"></span>6 Ответственность сторон

<span id="page-10-1"></span>6.1 Абонент несет ответственность за нарушение условий данного Договора и Регламента; Оператор имеет право блокировать предоставление Услуг Абоненту в случае нарушения условий данного Договора и Регламента.

<span id="page-10-2"></span>6.2 *Абонент* принимает на себя полную ответственность за риски при допуске к *Услугам* своих пользователей<sup>[5](#page-10-11)</sup>. В том числе в таких случаях *Абонент* несет ответственность за соблюдение пользователями всех условий данного Договора и Регламента.

<span id="page-10-3"></span>6.3 Оператор несет ответственность за нарушения условий данного Договора и Регламента, в частности, за низкое качество Услуг. Ответственность Оператора за нарушение качества Услуг по вине Оператора, включая временное снижение качества Услуг или перерывы в предоставлении Услуг, не может превышать сумму, равную части месячной абонентской платы за  $Vc\iota yzu$ , пропорциональной времени фактического несоответствия качества Услуг Регламенту.

<span id="page-10-4"></span>6.4 Оператор не несет ответственности за точность, достоверность и качество информации, являющейся результатом предоставленных Абоненту Услуг. Абонент принимает на себя полную ответственность и риски, связанные с использованием Услуг, в том числе ответственность за оценку точности, полноты и достоверности любой информации, полученной Абонентом посредством Услуг.

<span id="page-10-5"></span>6.5 Оператор предпринимает все усилия по обеспечению защиты информации Абонента и обеспечения высокого качества Услуг, но, тем не менее, не гарантирует абсолютной бесперебойности или безошибочности Услуг и отсутствия в программном обеспечении и аппаратуре, используемых для предоставления Услуг, ошибок реализации, ненадежных компонентов, уязвимостей, компьютерных вирусов и т. п.

<span id="page-10-6"></span>6.6 Оператор не несет ответственности за прямой или косвенный ущерб, причиненный Абоненту или Третьей стороне:

- за качество, содержание, соответствие действующему законодательству информации, передаваемой и принимаемой Абонентом с помощью Услуг Оператора;
- за любые убытки, в том числе за упущенную выгоду, которые могут возникнуть вследствие прямого или косвенного использования Услуг Оператора;
- за использование *Абонентом* товаров и услуг других организаций или третьих лиц, к которым Абонент получил доступ посредством Услуг Оператора;
- за прекращение предоставления или ухудшение качества  $y_{caye}$ , произошедших не по вине  $One$ ратора;
- за прекращение предоставления или ухудшение качества  $Vc<sub>aly</sub>$ , произошедших во время ремонтных работ, проводимых Оператором, если Абонент был предупрежден о них не менее чем за сутки;
- за любые убытки, в том числе и упущенную выгоду, возникшие вследствие использования информации (включая пароли Абонента) или оборудования Абонента третьими лицами или организациями с санкции или без санкции Абонента.

<span id="page-10-7"></span>6.7 Оператор предпринимает все усилия по обеспечению высокого качества  $Y_c$ луг, даже в неблагоприятных обстоятельствах, однако не несет ответственности за качество предоставляемых Услуг в тех случаях, когда это качество зависит от обстоятельств, находящихся вне компетенции Оператора. В том числе, имеются в виду случаи зависимости качества Услуг от качества сервиса операторов местных проводных телефонных линий, сервиса операторов международной и междугородной связи, сервиса владельцев различных информационных ресурсов, качества электроснабжения оборудования Оператора энергетическими компаниями и т. п.

<span id="page-10-8"></span>6.8 Оператор не несет ответственность за действия Третьих сторон, повлекшие ущерб для Абонента в процессе использования Услуг.

<span id="page-10-9"></span>6.9 Оператор не обязан извещать какие-либо Третьи стороны о блокировке предоставления Услуг Абоненту или скрывать факт такой блокировки. Оператор не несет ответственности за извещение или неизвещение любых Третьих сторон о блокировке предоставления Услуг Абоненту и за возможные последствия, возникшие в результате отсутствия или наличия такого извещения.

<span id="page-10-11"></span><span id="page-10-10"></span> $^5$ Имеются в виду лица, допускаемые *Абонентом* к использованию *Услиг*: для *Абонентов*-физических лиц это могут быть члены семьи Абонента, для Абонентов-юридических лиц — персонал Абонента и т. п.

6.10 Иную (не предусмотренную п. п. [6.1](#page-10-1) — [6.9](#page-10-9) данного Договора) ответственность за невыполнение или ненадлежащее выполнение обязательств по данному Договору Стороны несут в соответствии с действующим законодательством Российской Федерации.

<span id="page-11-0"></span>6.11 Стороны подтверждают, что существенная часть информации, которой они обмениваются в рамках Договора, носит конфиденциальный характер и без письменного согласия Сторон не подлежит разглашению третьим лицам во время действия настоящего Договора, а также в течение 3 (трех) лет после прекращения действия настоящего Договора, за исключением случаев, установленных законодательством Российской Федерации.

### 6.12 Обстоятельства непреодолимой силы.

<span id="page-11-1"></span>6.12.1 Стороны освобождаются от ответственности за частичное или полное невыполнение вытекающих из Договора обязательств, если оно явилось следствием обстоятельств непреодолимой силы, возникших после вступления Договора в действие, в результате событий чрезвычайного характера, которые Стороны не могли предвидеть или предотвратить разумными мерами. К обстоятельствам непреодолимой силы относятся события, на которые Стороны не могут влиять и за возникновение которых они не несут ответственности, например, военные действия, стихийные бедствия, пожары, решения органов государственной власти и управления.

6.12.2 Сторона, для которой создалась невозможность исполнения обязательств по настоящему договору из-за обстоятельств непреодолимой силы и оказавшаяся вследствие этого не в состоянии выполнить свои обязательства по настоящему Договору, должна незамедлительно в письменном виде известить об этом другую Сторону. Извещение должно содержать данные о характере обстоятельств, а также, по возможности, оценку их влияния на исполнение Стороной своих обязательств по Договору и срок исполнения обязательств. Сторона, которая не может из-за обстоятельств непреодолимой силы выполнить обязательства по Договору, приложит все усилия к тому, чтобы как можно быстрее компенсировать неисполнение после прекращения действия указанных обстоятельств.

6.12.3 В случае возникновения обстоятельств непреодолимой силы сроки выполнения обязательств отодвигаются сообразно времени, в течение которого действуют названные обстоятельства.

6.12.4 В случае если обстоятельства непреодолимой силы продолжаются более 60 (шестидесяти) календарных дней, Стороны проводят переговоры с целью определения дальнейшего порядка исполнения или прекращения действия настоящего Договора и минимизации ущерба для каждой из Сторон.

## <span id="page-11-2"></span>7 Порядок рассмотрения претензий и споров

<span id="page-11-3"></span>7.1 Претензии Абонента по данному Договору принимаются к рассмотрению Оператором только в порядке, предусмотренном Регламентом, действующим законодательством о связи и другим законодательством Российской Федерации.

7.2 Все претензии, разногласия и споры между Сторонами решаются путем переговоров.

<span id="page-11-5"></span><span id="page-11-4"></span>7.3 При недостижении согласия между Сторонами на переговорах спор рассматривается в порядке, установленном действующим законодательством Российской Федерации.

## <span id="page-11-6"></span>8 Срок действия Договора

<span id="page-11-7"></span>8.1 Данный Договор вступает в силу с «5» мая 2009 г. и действует бессрочно. Договор остается в силе в случае изменения реквизитов Сторон, изменения их учредительных документов, включая изменение собственника, организационно-правовой формы и пр.

<span id="page-11-8"></span>8.2 Все ранее подписанные (если таковые были) Сторонами Договоры на абонентское обслуживание и оказание услуг связи в системе телекоммуникаций «Ботик» теряют силу после исполнения Сторонами всех взаиморасчетов (и иных подобных условий) предыдущих Договоров и вступления в силу данного Договора (с указанной даты: «5» мая 2009 г.).

<span id="page-11-9"></span>8.3 Порядок внесения изменений в Договор определен разделом [9,](#page-11-10) порядок расторжения Договора — разделом [10.](#page-12-1)

## <span id="page-11-10"></span>9 Изменение условий Договора

<span id="page-11-12"></span><span id="page-11-11"></span>9.1 Изменения условий данного Договора оформляются в установленном порядке, с обязательным согласованием изменений обеими Сторонами.

9.2 Возможной формой внесения изменений в Договор является:

9.2.1 Подписание обеими Сторонами нового Договора на абонентское обслуживание и оказание услуг связи в системе телекоммуникаций «Ботик», или иной редакции такого Договора. В этом случае ранее заключенный Договор теряет силу с даты введения нового Договора.

<span id="page-12-0"></span>9.2.2 Подписание Сторонами Дополнительного соглашения. В этом случае Дополнительное соглашение становится неотъемлемой частью действующего Договора на абонентское обслуживание. 9.3 Любые изменения условий Договора не могут иметь обратной силы.

## <span id="page-12-1"></span>10 Порядок расторжения Договора

<span id="page-12-2"></span>10.1 Настоящий Договор может быть расторгнут по инициативе любой Стороны без объяснения причин. Сторона-инициатор расторжения Договора должна письменно предупредить другую Сторону о своем намерении:

- Абонент должен предупредить Оператора не позднее, чем за три рабочих дня до предполагаемой даты расторжения Договора;
- Оператор должен предупредить Абонента не позднее, чем за месяц до предполагаемой даты расторжения Договора.

<span id="page-12-3"></span>**10.2** Абоненту по причине неоплаты ранее полученных Услуг в соответствии с п. [4.5](#page-8-5) данного Договора может быть заблокировано оказание Услуг. При этом Абонент через систему Nadmin:: Абоненту уведомляется о блокировке.

Абонент должен устранить причины блокировки — внести необходимые средства на ЛС Абонента, чтобы достичь нулевого или положительного баланса на ЛС Абонента.

Если этого не происходит в течение шести месяцев после блокировки оказания Услуг, то это означает односторонний отказ Абонента от использования всех Услуг и влечет начало процедуры расторжения Договора с момента истечения указанного шестимесячного срока без предварительного уведомления Абонента. При этом стороны обязаны до конца исполнить все свои обязательства по Договору, включая п. [10.4](#page-12-5) данного Договора.

<span id="page-12-4"></span>10.3 Абоненту по причине нарушения условий данного Договора и Регламента (что среди прочего включает рассылку нежелательной почты, нарушение информационной безопасности, нарушение правил поведения в сети, оскорбление пользователей сети и т. п.) в соответствии с п. [6.1](#page-10-1) данного Договора может быть заблокировано оказание Услуг. При этом Абонент через систему Nadmin::Абоненту уведомляется о блокировке.

Абонент должен устранить причины блокировки — устранить нарушения (и их последствия) условий данного Договора и Регламента, принять действенные меры по недопущению нарушений в дальнейшем.

Если этого не происходит в течение шести месяцев после блокировки оказания Услуг, то это означает односторонний отказ Абонента от использования всех Услуг и влечет начало процедуры расторжения Договора с момента истечения указанного шестимесячного срока без предварительного уведомления Абонента. При этом стороны обязаны до конца исполнить все свои обязательства по Договору, включая п. [10.4](#page-12-5) данного Договора.

<span id="page-12-5"></span>10.4 В случае расторжения Договора (см. п.п.  $10.1 - 10.3$  $10.1 - 10.3$  данного Договора) Стороны производят взаиморасчеты, с целью достижения нулевого баланса ЛС Абонента:

- Если ЛС Абонента отрицательный, то Абонент оплачивает ранее не оплаченные Услуги;
- Если ЛС Абонента положительный, то Оператор по заявлению Абонента производит возврат неиспользованных средств с ЛС Абонента. Возврат средств Оператором производится только в порядке безналичного перечисления на банковский счет Абонента. Возврат средств на счета Третьих сторон не допускается.

## <span id="page-12-6"></span>11 Юридические адреса и подписи Сторон

### <span id="page-12-7"></span>11.1 Оператор:

Общество с ограниченной ответственностью «Ботик-технологии» (ООО «Ботик-технологии»)

Юридический адрес: 152020, Ярославская область, г. Переславль-Залесский, ул. Трудовая, д.1, помещение 24 Почтовый адрес: 152020, Ярославская область, г. Переславль-Залесский, а/я 11 Банковские реквизиты: ИНН 7608011753 КПП 760801001 Расчетный счет: 40702810902910016368 АО "АЛЬФА-БАНК", Москва Кор. счет: 30101810200000000593 БИК 044525593

<span id="page-13-0"></span>11.2 Абонент:

частное лицо 152120 г.Переславль-Залесский ул.Октябрьская д.227 кв.3

, выдан , прописан

<span id="page-13-1"></span>11.3 Подписи Сторон:

От Оператора генеральный директор От Абонента

Ю.В. Шевчук «5» мая 2009 г.

И.И.Иванов «5» мая 2009 г.

## <span id="page-14-0"></span>Прейскурант. Перечень доступных для Абонентов системы телекоммуникаций «Ботик» услуг и тарифы на их использование

«20» мая 2023 г. Переславль-Залесский

## <span id="page-14-1"></span>1 Введение

<span id="page-14-2"></span>1.1 Данный Прейскурант содержит перечень Услуг, доступных для Абонента TEST системы телекоммуникаций «Ботик». Прейскурант доступен для Абонента TEST в электронной форме в Системе Nadmin::Абоненту.

Прейскурант определяет только перечень Услуг и их тарифы, а порядок предоставления Услуг определяется Регламентом.

<span id="page-14-3"></span>1.2 Дата начала действия данного Прейскуранта: «20» мая 2023 г.

<span id="page-14-4"></span>1.3 В данном документе используется терминология из Договора  $\mathbb{N}$  ZEXLYUAP2HVZ/TEST от «5» мая 2009 г. (см. Договор, раздел [1\)](#page-4-1).

## <span id="page-14-5"></span>2 Порядок ведения расчетов с Абонентами

Все цены в Прейскуранте указаны в рублях, все налоги включены. Данные цены используются в системе Nadmin при расчетах с Абонентом:

- После того как Абоненту оказана некоторая Услуга, стоимость Услуги, определенная в соответствии с Прейскурантом, вычитается из лицевого счета (ЛС) Абонента (Договор, пункт [4.4\)](#page-8-4).
- Пополнение ЛС Абонентом выполняется в соответствии с пунктом [4.3](#page-8-3) Договора: для пополнения ЛС Абонент по своей инициативе выполняет авансовые платежи Оператору, сроки и размеры авансового платежа определяются Абонентом самостоятельно; при поступлении средств авансового платежа Абонента к Оператору сумма платежа добавляется на ЛС Абонента.
- Оплата всех услуг выполняется только так, как это описано выше. Не допускается любая иная форма оплаты каких-либо услуг, в том числе оплата «из рук в руки» ремонтов или выполнения работ по организации подключения.
- Все вычисления ведутся:
	- денежных сумм с округлением до одной копейки;
	- долей (процентов) с округлением до сотых долей процента (0.01%).

## <span id="page-14-6"></span>3 Перечень услуг

Услуги, предоставляемые Оператором Абоненту, относятся к одной из следующих групп:

- Регистрационные и консультационные услуги административной группы (раздел [4](#page-15-0) Прейскуранта);
- Услуги-подключения (раздел [5](#page-15-1) Прейскуранта);
- Услуги по организации подключений (раздел [6](#page-18-0) Прейскуранта);
- Телематические услуги (раздел [7](#page-19-0) Прейскуранта);
- Услуги группы технической поддержки (раздел [8](#page-21-1) Прейскуранта);
- Услуги изменения режимов тарификации внешнего трафика (раздел [11](#page-26-1) Прейскуранта).

В последующих разделах данные группы рассмотрены подробнее.

## <span id="page-15-0"></span>4 Регистрационные и консультационные услуги административной группы

Следующие регистрационные и консультационные услуги предоставляются Абоненту бесплатно:

- Регистрация учетных данных об Абоненте в базе данных Оператора в Системе Nadmin в момент оформления или переоформления Абонентского Договора с Абонентом и при каждом изменении учетных данных Абонента;
- Оформление (печать, подписание) Абонентского Договора;
- Запись электронной версии пакета Абонентской документации (Договор, Прейскурант, Регламент) на машинный носитель, предоставленный Абонентом;
- Печать счетов-фактур и их доставка;
- Печать по заявкам Абонентов счетов для авансовых платежей и их доставка;
- Консультации по содержанию документов из абонентского комплекта (Договор, Прейскурант, Регламент);
- Разбор претензий по расчетам за услуги;
- Услуга сброса пароля пользовательского входа в Nadmin и/или установление для этого входа прав ADMIN (см. Регламент, пункт 3.8).

## <span id="page-15-1"></span>5 Услуги-подключения

<span id="page-15-2"></span>5.1 Виды подключений. Абонент может иметь несколько подключений (в том числе — ни одного) своих компьютеров или сетей к СТ «Ботик». В СТ «Ботик» поддерживаются следующие виды подключений:

- Предоставление Абоненту одного почтового доменного имени третьего уровня:
	- MAIL
	- SMTP
- Подключение отдельного компьютера или иного оконечного устройства Абонента с выделением для него одного IP-адреса, или подключение домашней (офисной) сети Абонента с выделением одного IP-адреса для маршрутизатора-шлюза этой сети:

![](_page_15_Picture_215.jpeg)

• Подключение сети Абонента к отдельному порту маршрутизатора Оператора с выделением для данной сети одного или нескольких интервалов (подсетей) IP-адресов:

– NET\*: NET NET,ALIEN NET,RADIO NET,RADIO,ALIEN и предоставление DNS-сервиса (и иных услуг) для отдельных компьютеров, входящих в состав этой сети:<br>-  $lan^*$ : lan lan,MAIL lan,SMTP lan,ALIEN lan,MAIL,ALIEN

lan,SMTP,ALIEN

Далее дается определение типов подключений:

•  $\textbf{MAIL}$  — предоставление Абоненту одного почтового доменного имени третьего уровня

### имя.pereslavl.ru

с доступом по протоколам POP3, IMAP, HTTP и SMTP (SMTP — только для отправки почты). Для использования подключения типа MAIL необходим доступ к почтовому серверу по протоколам TCP/IP — например, при помощи подключения типа LAN или подключения к Интернет через другого провайдера.

- $SMTP$  предоставление Абоненту одного почтового доменного имени третьего уровня с использованием протокола SMTP для отправки и получения почты. Для использования подключения типа SMTP необходим доступ к почтовому серверу по протоколам  $TCP/IP -$  например, при помощи подключения типа LAN или подключения к Интернет через другого провайдера.
- LAN предоставление IP-доступа посредством подключения по постоянной скоростной линии передачи данных к сетевой инфраструктуре СТ «Ботик» отдельного оконечного компьютера или иного оконечного устройства Абонента с выделением для него одного постоянного IPадреса, или подключение домашней (офисной) сети Абонента с выделением одного постоянного IP-адреса для маршрутизатора-шлюза этой сети.
- NET предоставление IP-подключения сети Абонента к отдельному порту маршрутизатора Оператора с выделением для данной сети одного или нескольких интервалов (подсетей) IPадресов.
- lan DNS-сервис для компьютера, входящего в состав сети Абонента, имеющей подключение типа NET\*.
- ALIEN присоединение подключение к СТ «Ботик» сети другого оператора связи или одиночных машин из этой сети.
- **RADIO** $предоставление IP-доступа посредством подключения к сетевой инфраструктуре$ СТ «Ботик» по радиоканалу.
- Если тип подключения составлен из нескольких ключевых слов через запятую (например, «LAN,RADIO,MAIL,ALIEN»), то соответствующее подключение поддерживает все возможности, предусмотренных перечисленными ключевыми словами.

<span id="page-16-0"></span>5.2 Состояние подключения. Каждое из подключений Абонента в каждый момент времени может быть в одном из трех состояний:

- off подключение блокировано по данному подключению заблокировано предоставление некоторых услуг<sup>[1](#page-16-2)</sup>. Блокировка может быть обусловлена разными причинами, в том числе: задолженностью Абонента по оплате услуг, нарушением Абонентом условий Договора, Регламента или Прейскуранта, заявкой Абонента о переводе услуги в состояние off;
- on подключение не блокировано и для него действует умолчательный режим тарификации «Малый ход»;
- free подключение не блокировано и для него действует режим тарификации с ограниченным сроком действия (см. раздел [11\)](#page-26-1).
- <span id="page-16-1"></span>5.3 Оплата использования услуг-подключений складывается из:
- абонентской платы (смотри раздел [5.3.1](#page-16-3) Прейскуранта);
- оплаты трафика (смотри раздел [5.3.2](#page-17-0) Прейскуранта);
- оплаты переключений (смотри раздел [5.3.3](#page-17-1) Прейскуранта).

<span id="page-16-3"></span>5.3.1 Абонентская плата за услуги-подключения зависит от типа и состояния подключения. Размер Абонентской платы (за месяц, в рублях) за подключение Абонента определяется в соответствии с Таблицей [1.](#page-17-2) Абонентская плата за некоторое подключение за один день равна месячной абонентской плате за данное подключение, деленной на число дней в текущем месяце.

Расчет суммарной абонентской платы выполняется исходя из количества, типов и состояний подключений Абонента. Учет количества, типов и состояний подключений производится с точностью до одного дня. В том числе, в расчетах абонентской платы состояние подключения (см. раздел [5.2\)](#page-16-0) учитывается с точностью до дня по следующим правилам:

• если в течение суток подключение хотя бы раз было в состоянии on, то абонентская плата считается за данные сутки для состояния on;

<span id="page-16-2"></span><sup>1</sup>Это означает, что Оператор имеет право часть услуг не предоставлять, а часть — предоставлять.

| - 17                                                       |        |       |      |
|------------------------------------------------------------|--------|-------|------|
| Тип подключения                                            | on     | off   | tree |
| lan lan, ALIEN                                             | 0.00   | 0.00  | 0.00 |
| MAIL lan, MAIL lan, SMTP lan, MAIL, ALIEN lan, SMTP, ALIEN | 20.00  | 5.00  | 0.00 |
| $LAN^*$                                                    | 200.00 | 40.00 | 0.00 |
| $LAN.RADIO*$                                               | 350.00 | 55.00 | 0.00 |
| $NET^*$                                                    | 500.00 | 75.00 | 0.00 |

<span id="page-17-2"></span>Таблица 1: Абонентская плата (за месяц, в рублях) за подключение Абонента

- если в течение суток подключение всегда было в состоянии free, то абонентская плата считается за данные сутки для состояния free;
- во всех остальных случаях то есть, если в течение суток подключение всегда было в состоянии off или free, причем хотя бы раз было в состоянии off,— абонентская плата считается за данные сутки для состояния off.

5.3.2 Оплата трафика подключений Абонента выполняется по следующим расценкам:

- <span id="page-17-0"></span>• Для всех подключений Абонента без модификаторов ALIEN и локальный, и внешний трафик бесплатно;
- Для подключений Абонента с модификатором ALIEN локальный трафик 0.0354 рублей за каждый Мб, a внешний трафик — бесплатно.

К внешнему трафику относятся все передачи данных к подключениям или от подключений Абонента, если эти передачи данных проходили (в том или ином направлении) через внешние каналы, соединяющие СТ «Ботик» с сетью Интернет.

Все остальные передачи данных относятся к локальному трафику.

Здесь и далее мегабайт (Мб) определяется как  $1024 \times 1024 = 1048576$  байтов.

<span id="page-17-1"></span>5.3.3 Стоимость каждого случая блокировки — перевода в состояние off одного подключения (то есть, блокировки одного подключения) или блокировки Абонента в целом,— составляет 12 рублей. При этом надо учитывать, что:

- Если подключение Абонента переведено в состоянии off (блокировано), то это не означает полное прекращение обслуживания данного подключения. В том числе (список не полный), Оператор продолжает предоставлять DNS-сервис и обмен данными с некоторыми узлами Сети: nadmin.botik.ru, avir.botik.ru, msg.botik.ru, ftp.botik.ru, www.botik.ru, win.botik.ru. Это и поясняет наличие абонентской платы для подключений в состоянии off.
- Если заблокирован *Абонент в целом*, то некоторые услуги Абоненту все равно предоставляются. В том числе обязательно выполняются следующие заказанные Абонентом услуги (список не полный): изменения режимов тарификации, обслуживание реальных IP-адресов, обслуживание подключений Абонентов в состоянии off.
- Блокировка *Абонента в целом* влечет блокировку всех тех услуг, которые могут быть блокированы. В том числе это влечет и перевод в состояние off (блокировку) всех подключений Абонента. Сказанное касается и существующих в данный момент услуг, и тех услуг (в том числе — подключений), которые могут появиться позже во время действия блокировки Абонента в целом.
- Поэтому блокировка одного подключения никогда не равносильна блокировке Абонента в целом, даже если у Абонента в данный момент времени есть только одно подключение. Это две различные операции.
- В системе Nadmin:: Абоненту поддержаны операции самостоятельного выполнения Абонентом как блокировки одного подключения, так и блокировки Абонента в целом.
- Блокировка (одного подключения или Абонента в целом) может быть выполнена как Абонентом, так и системой Nadmin или персоналом Оператора — например, в силу задолженности Абонента по оплате услуг, нарушения Абонентом условий Договора, Регламента или Прейскуранта.

### <span id="page-18-0"></span>6 Услуги по организации подключений

<span id="page-18-1"></span>6.1 Организация подключения MAIL выполняется бесплатно.

<span id="page-18-2"></span>6.2 Организация подключений  $\text{lan*}$ , входящих в состав подключения типа NET\*, выполняется бесплатно.

<span id="page-18-3"></span>6.3 Организация подключений  $\text{LAN}^*$ ,  $\text{LAN,RADIO}^*$  или  $\text{NET}^*$ . Стоимость организации подключений LAN\*, LAN,RADIO\* или NET\* для Абонента зависит от того, первый раз или повторно для данного Абонента организуется подключение. Подключение LAN\*, LAN,RADIO\* или NET\* у данного Абонента, созданное первым, называется первичным подключением, все остальные подключения LAN\*, LAN,RADIO\* или NET\* называются *вторичными*<sup>[2](#page-18-7)</sup>.

Приведенные в пункте [6.5](#page-18-5) расценки действуют при типичных условиях. Точное определение типичных условий для подключений LAN\*, LAN,RADIO\* и NET\* приведено в Регламенте.

Во всех иных случаях — при нетипичных условиях, — выполняется дополнительное согласование Абонентом и Оператором цены на организацию подключения LAN\*, LAN,RADIO\* и NET\*.

По желанию Абонента организация подключения может выполняться во внеочередном порядке, так называемое *срочное выполнение работ* $^3.$  $^3.$  $^3.$ 

Как это есть для всех Услуг, оплата организации подключений  $LAN^*$ ,  $LAN, RADIO^*$  и  $NET^*$ выполняется за счет списания соответствующих средств с ЛС Абонента после оказания услуги. Не допускается никакая иная форма оплаты услуг и работ Оператора. В том числе не допускается оплата наличными денежными средствами «из рук в руки» техническому персоналу Оператора за выполнение каких-либо работ.

<span id="page-18-4"></span>6.4 Организация дополнительного подключения LAN\* в той же квартире (офисе) с установкой коммутационного оборудования является альтернативой прокладке новой линии связи в квартиру (офис):

- В квартире (офисе) Абонента устанавливается коммутатор Ethernet (если он не был ранее установлен Оператором). Коммутатор подключается к СТ «Ботик», как правило, при помощи ранее организованного абонентского окончания.
- К портам коммутатора подсоединяются ранее подключенные и вновь подключаемый компьютеры Абонента. Для этого прокладываются линии от коммутатора до компьютеров, устанавливаются розетки RJ-45, патчкорды, сетевой адаптер во вновь подключаемый компьютер Абонента, настраивается сетевое программное обеспечение.
- Вновь подключаемый компьютер Абонента получает имя и IP-адрес из адресного пространства Оператора.
- Абонент не имеет права подключать какие-либо устройства к оставшимся свободным портам коммутатора без согласования с Оператором.
- Абонентским окончанием является: ранее проложенная в квартиру Абонента линия, установленный коммутатор, линии от коммутатора до оборудования Абонента и сетевые адаптеры.

<span id="page-18-5"></span>6.5 Стоимость организации подключения LAN\*, LAN,RADIO\*, NET\* для типичных случаев определяется следующей таблицей (в рублях):

![](_page_18_Picture_292.jpeg)

<span id="page-18-6"></span>6.6 Скидки за предоставление материалов и выполнение работ собственными силами. По согласованию с Оператором Абонент может предоставить оборудование или выполнить работы (или их часть) собственными силами. В этом случае применяются следующие скидки:

<span id="page-18-8"></span><span id="page-18-7"></span> $2B$  частности, вторичным подключением является организация подключения в новом месте при переезде Абонента. <sup>3</sup>Срочное выполнение работ должно быть запрошено Абонентом в заявке.

![](_page_19_Picture_291.jpeg)

В случае выполнения работ силами Абонента любая неисправность в Абонентском окончании устраняется за счет Абонента.

## <span id="page-19-0"></span>7 Телематические услуги

<span id="page-19-1"></span>7.1 FTP-RENT: аренда  $FTP/WWW$ -пространства<sup>[4](#page-19-2)</sup> предоставляет возможность размещения статической информации, доступной по протоколам ftp и http для пользователей Сети Интернет без учёта и оплаты трафика. Абонент может управлять режимом доступа к информации: свободный (анонимный), по имени/паролю и т. п.

Арендуемый Абонентом каталог доступен по протоколу ftp, а подкаталог www в нем доступен по протоколу http по адресу, имеющему вид: http://www.botik.ru/~rent-name. Тем самым, ин-формация, расположенная в данном подкаталоге, образует статический<sup>[5](#page-19-3)</sup> Web-сайт.

Оплата услуги FTP-RENT складывается из:

- абонентской платы за услугу FTP-RENT (пункт [7.1.1](#page-19-4) Прейскуранта);
- оплаты за трафик по услуге FTP-RENT (пункт [7.1.2](#page-19-5) Прейскуранта);
- оплаты за поддержку доменного имени виртуального Web-сайта, связанного с арендованным FTP/WWW-пространством (пункт [7.1.3](#page-19-6) Прейскуранта).

<span id="page-19-4"></span>7.1.1 Абонентская плата за услугу FTP-RENT (аренда FTP/WWW-пространства) в рублях, за месяц, рассчитывается по следующей формуле:

$$
35.4 + 3.54 \times V_{Mb}
$$

где  $V_{Mb}$  — объем арендуемого дискового пространства в мегабайтах (вычисляется с точностью до байта, может быть дробным числом). Таким образом, тариф включает фиксированную плату за услугу в размере 35.4 рублей в месяц, и оплату за объем арендуемого дискового пространства  $(V_{Mb})$ в размере 3.54 рублей за каждый мегабайт арендуемого дискового пространства.

Расчет абонентской платы выполняется посуточно, абонентская плата за один день равна месячной абонентской плате, деленной на число дней  $N$  в текущем месяце:

$$
35.4/N + 3.54 \times V_{Mb}/N
$$
.

<span id="page-19-5"></span>7.1.2 Оплата за трафик по услуге FTP-RENT: внутренний и внешний трафик, связанный с арендой FTP/WWW-пространства (по услуге FTP-RENT) предоставляются бесплатно.

<span id="page-19-6"></span>7.1.3 Оплата за поддержку доменного имени Web-сайта, созданного в рамках услуги FTP-RENT (аренда FTP/WWW-пространства).

Если виртуальный Web-сайт имеет имя третьего уровня в доменах, принадлежащих СТ «Ботик» (например, имеет вид  $http://u.m.s.pereslav.l.ru)$ , то регистрация и использование данного имени предоставляются Абоненту бесплатно.

Если виртуальный Web-сайт имеет иное имя, то регистрация и использование данного имени реализуется одним из следующих способов:

• Абонент самостоятельно решает вопросы регистрации и использования (обслуживания, регулярной перерегистрации) имени в организации, ведающей регистрацией доменных имен. В этом случае возможность использования DNS-серверов СТ «Ботик» для обслуживания данного доменного имени не предоставляется;

<span id="page-19-2"></span><sup>4</sup>Заведение новых услуг FTP-RENT (аренды FTP/WWW-пространства) прекращено. Осуществляется только поддержка ранее организованных услуг аренды. Вместо данной услуги следует использовать услуги SHELL и VHOST (п. п. [7.2](#page-20-0) и [7.3\)](#page-20-1).

<span id="page-19-3"></span> $5$ Не поддерживаются никакие средства генерации динамических страниц: SSI, CGI, PHP, ASP и т. п.

- Абонент поручает Оператору выполнить регистрацию в организации RU-CENTER DNS-имени **имя.ru** второго уровня в домене .ru (.su, .net, .com и в других доменах). В этом случае с ЛС Абонента будет сниматься оплата (по действующим тарифам<sup>[6](#page-20-2)</sup> организации RU-CENTER):
	- однократно за регистрацию DNS-имени имя.ru;
	- ежегодно за обслуживание (ежегодную перерегистрацию) DNS-имени имя.ru.

<span id="page-20-0"></span>7.2 Услуга SHELL: Абоненту предоставляется ssh-доступ на сервер Оператора с возможностью запуска программ и скриптов, сетевых обменов с узлами СТ «Ботик» и с Сетью Интернет. Оплата услуги SHELL складывается из:

- оплаты за организацию услуги SHELL (пункт [7.2.1](#page-20-3) Прейскуранта);
- абонентской платы за услугу SHELL (пункт [7.2.2](#page-20-4) Прейскуранта);
- оплаты за трафик по услуге SHELL (пункт [7.2.3](#page-20-5) Прейскуранта).

### 7.2.1 Организация услуги SHELL предоставляется бесплатно.

<span id="page-20-4"></span><span id="page-20-3"></span>7.2.2 Абонентская плата за услугу SHELL в рублях, за месяц, рассчитывается по следующей формуле:

$$
141.6 + 0.708 \times V_{Mb}
$$

где  $V_{Mb}$  — объем арендуемого в рамках услуги SHELL дискового пространства в мегабайтах. Таким образом, тариф включает фиксированную плату за услугу в размере 141.6 рублей в месяц, и оплату за объем арендуемого дискового пространства  $(V_{Mb})$  в размере 0.708 рублей за каждый мегабайт арендуемого дискового пространства.

Расчет абонентской платы выполняется посуточно, абонентская плата за один день равна месячной абонентской плате, деленной на число дней  $N$  в текущем месяце:

$$
141.6/N + 0.708 \times V_{Mb}/N
$$
 .

<span id="page-20-5"></span>7.2.3 Оплата за трафик по услуге SHELL: внутренний и внешний трафик, связанный с услугой SHELL, оплачивается по обычным расценкам для подключений, смотри раздел [5.3.2](#page-17-0) Прейскуранта.

<span id="page-20-1"></span>7.3 Услуга VHOST является дополнением к услуге SHELL. Имея одну услугу SHELL, Абонент может привязать к ней одну или более услуг VHOST.

По каждой услуге VHOST создается виртуальный Web-сайт, имя которого имеет вид:

- либо http:// $u$ мя.pereslavl.ru имя третьего уровня в домене .pereslavl.ru;
- либо http:// $u$ мя.ru имя второго уровня в домене .ru;
- либо http://имя.domain любое иное доменное имя;

здесь имя сайта имя выбирается Абонентом и согласуется с Оператором. Возможно присвоение виртуальному Web-сайту дополнительных имен (aliases).

Затем, в рамках услуги VHOST на дисковом пространстве, арендуемом в рамках услуги SHELL, Абонент размещает файлы виртуального Web-сайта. Виртуальный Web-сайт может создаваться с использованием технологии CGI, SQL, PHP, SSI и т. д. Это существенно отличает виртуальный Web-сайт, создаваемый по услуге VHOST от статических сайтов, которые можно создать за счет услуги аренды FTP/WWW-пространства.

Оплата услуги VHOST складывается из:

- оплаты за организацию услуги VHOST (пункт [7.3.1](#page-21-3) Прейскуранта);
- абонентской платы за услугу VHOST (пункт [7.3.2](#page-21-4) Прейскуранта);
- оплаты за трафик виртуального Web-сайта (пункт [7.3.3](#page-21-5) Прейскуранта);
- оплаты за использованные доменные имена (пункт [7.3.4](#page-21-6) Прейскуранта).

<span id="page-20-2"></span> $6$ См. <http://www.nic.ru/>.

### 7.3.1 Организация услуги VHOST предоставляется бесплатно.

<span id="page-21-4"></span><span id="page-21-3"></span>7.3.2 Абонентская плата за услугу VHOST составляет 17.7 рублей в месяц. Расчет абонентской платы выполняется посуточно, абонентская плата за один день равна месячной абонентской плате, деленной на число дней  $N$  в текущем месяце:  $17.7/N$  рублей.

Абонентская плата взимается за каждую услугу VHOST, привязанную к базовой услуге SHELL, и эта абонентская плата не отменяет, а дополняет абонентскую плату за базовую услугу SHELL. То есть, если к базовой услуге SHELL привязано *k* услуг VHOST, то суммарная абонентская плата за все эти  $k+1$  услуг составит:

$$
141.6 + 17.7 \times k + 0.708 \times V_{Mb}
$$

рублей в месяц, здесь  $V_{Mb}$  — объем арендуемого в рамках услуги SHELL дискового пространства в мегабайтах.

<span id="page-21-5"></span>7.3.3 Оплата за трафик по услуге VHOST. Исходящий трафик от порта tcp:80 виртуального Web-сервера, созданного по услуге VHOST, предоставляется бесплатно. Остальной внутренний и внешний трафик, связанный с услугой VHOST, оплачивается по обычным расценкам для подключений, смотри раздел [5.3.2](#page-17-0) Прейскуранта.

<span id="page-21-6"></span>7.3.4 Оплата за поддержку доменного имени Web-сайта, созданного в рамках услуги VHOST.

Если виртуальный Web-сайт имеет имя третьего уровня в доменах, принадлежащих СТ «Ботик» (например, имеет вид http:// $u$ мя.pereslavl.ru), то регистрация и использование данного имени предоставляются Абоненту бесплатно.

Если виртуальный Web-сайт имеет иное имя, то регистрация и использование данного имени реализуется одним из следующих способов:

- Абонент самостоятельно решает вопросы регистрации и использования (обслуживания, регулярной перерегистрации) имени в организации, ведающей регистрацией доменных имен. В этом случае возможность использования DNS-серверов СТ «Ботик» для обслуживания данного доменного имени не предоставляется;
- Абонент поручает Оператору выполнить регистрацию в организации RU-CENTER DNS-имени **имя.ru** второго уровня в домене .ru (.su, .net, .com и в других доменах). В этом случае с ЛС Абонента будет сниматься оплата (по действующим тарифам[7](#page-21-7) организации RU-CENTER):
	- однократно за регистрацию DNS-имени имя.ru;
	- ежегодно за обслуживание (ежегодную перерегистрацию) DNS-имени имя.ru.

### <span id="page-21-0"></span>7.4 Тарифы на телефонные переговоры (услуга IPPHONE) приведены на странице:

### <http://www.botik.ru/2/abonents/services/ip-phone.shtml> .

За выполненный звонок с ЛС Абонента будет снята сумма, равная  $P \times T$ , где  $T - \mu$ лительность звонка в минутах (число T может быть дробным),  $P-$  стоимость одной минуты согласно тарифам.

Тарификация звонков посекундная с первой секунды. Стоимость IP-трафика включена в стоимость минуты звонка.

### <span id="page-21-1"></span>8 Услуги группы технической поддержки

<span id="page-21-2"></span>8.1 Консультации и поддержка. Следующие услуги группы технической поддержки предоставляются Абоненту бесплатно:

- консультации по использованию системы Nadmin::Абоненту и/или пакета программ Botik Tools;
- консультации по настройке основных сетевых приложений;
- сопровождение программного обеспечения СТ «Ботик», Системы Nadmin::Абоненту и пакета программ Botik Tools;
- регистрация пожеланий Абонента об улучшении программного обеспечения СТ «Ботик», Системы Nadmin::Абоненту, пакета программ Botik Tools, состава предоставляемых Услуг, качества Услуг и т. п.

<span id="page-21-7"></span> $7C_M.$  <http://www.nic.ru/>.

<span id="page-22-0"></span>8.2 Работы на площадке Оператора оплачиваются в соответствии со следующими тарифами (в рублях):

![](_page_22_Picture_187.jpeg)

<span id="page-22-1"></span>8.3 Работы с выездом к Абоненту оплачиваются в соответствии со следующими тарифами (в рублях):

![](_page_22_Picture_188.jpeg)

![](_page_23_Picture_188.jpeg)

![](_page_24_Picture_265.jpeg)

![](_page_25_Picture_196.jpeg)

Трафик, созданный в процессе выполнения работы с выездом к Абоненту, оплачивается Абонентом в соответствии с п. [5.3.2.](#page-17-0)

<span id="page-25-0"></span>8.4 Иные услуги группы технической поддержки. Возможность предоставления группой технической поддержки любых иных услуг и цена на них согласуются сторонами до начала выполнения работ по заказанной услуге.

<span id="page-25-1"></span>8.5 Услуги отправки сообщений системы Nadmin в виде SMS-сообщений на мобильные телефоны пользователей Абонента. Система Nadmin предоставляет возможность посылки своих сообщений в виде SMS-сообщений на мобильный телефон пользователя Абонента. SMSсообщения доставляются SMS-транспортом сервиса BotikMessage системы Nadmin. Абонент самостоятельно настраивает в веб-интерфейсе BotikMessage параметры своих SMS-транспортов и определяет политики и правила доставки сообщений от системы Nadmin, то есть описывает, в каких случаях и каким образом эти сообщения должны ему доставляться SMS-транспортами. (О настройках SMS-транспортов, политик и правил доставки SMS-сообщений от системы Nadmin см. «Руководство пользователя подсистемы BotikMessage» <https://msg.botik.ru/userhelp/> ).

Посылка SMS-сообщения системой Nadmin платная. Стоимость отправки одного SMS-сообщения с 01.03.2023 составляет три рубля 50 коп. Оплата удерживается с ЛС Абонента после отправки SMS.

## <span id="page-25-2"></span>9 Услуга «обслуживание отрицательного лицевого счета»

Если лицевой счет Абонента становится отрицательным, то есть, если Абонент не оплатил полностью оказанные ему услуги, то такая ситуация является заявкой Абонента на предоставление дополнительной услуги: «обслуживание отрицательного лицевого счета» (услуга ООЛС).

Стоимость услуги ООЛС и порядок взимания этой стоимости с лицевого счета. Каждую ночь выполняется отчисление средств с ЛС Абонента по следующему правилу: если значение ЛС у Абонента отрицательное, то с ЛС вычитается сумма, равная 0.1% от размера долга. При вычислении данной суммы выполняется округление вверх с точностью до копеек.

## <span id="page-26-0"></span>10 Оплата услуг связи, полученных за счет использования настроечных данных других Абонентов

Как показывает практика, некоторые Абоненты иногда (по неосторожности или умышленно) получают услуги связи за чужой счет путем установки настроечных данных других Абонентов $^8.$  $^8.$  $^8.$ 

В том случае, когда установлено, что Абонент А получал услуги связи, используя настроечные данные Абонента Б:

- 1. Все услуги<sup>[9](#page-26-4)</sup>, которые были получены<sup>[10](#page-26-5)</sup> с использованием настроечных данных Абонента Б, за весь период (см. п. 2) использования этих настроечных данных Абонентом А, считаются полученными Абонентом А;
- 2. Периодом использования Абонентом А настроечных данных Абонента Б считается весь период целиком с даты первого зафиксированного факта до даты последнего зафиксированного факта использования Абонентом А настроечных данных Абонента Б;
- 3. Плата за названные услуги (п. 1 и п. 2) удерживается с Абонента А в двойном размере, независимо от причины использования Абонентом А настроечных данных Абонента Б;
- 4. При выполнении расчетов расчетной системой Оператора:
	- с ЛС Абонента А будет удержана сумма, равная удвоенной стоимости услуг, определенных пунктами 1 и 2 выше;
	- на ЛС Абонента Б будет возвращена сумма, равная стоимости услуг, определенных пунктами 1 и 2 выше.

## <span id="page-26-1"></span>11 Услуги изменения режимов тарификации подключений

<span id="page-26-2"></span>11.1 Общее описание. Режим тарификации — совокупность технических и ценовых условий, на которых Оператор предлагает пользоваться теми или иными Услугами (Договор, п. [1.21\)](#page-5-10). Для различных своих услуг-подключений Абонент может сам выбрать тот или иной режим тарификации и, тем самым, изменять для своих подключений технические и ценовые условия.

11.1.1 В части ценовых условий работы услуг-подключений режимы тарификации влияют только на размер абонентской платы:

- если подключение блокировано, то для всех режимов тарификации абонентская плата одинакова и определяется в колонке «off» Таблицы [1](#page-17-2) на странице [14;](#page-17-2)
- если подключение не блокировано, то абонентская плата:
	- для умолчательного бессрочного режима тарификации «Малый ход» определяется в колонке «on» Таблицы [1](#page-17-2) на странице [14;](#page-17-2)
	- для всех остальных режимов тарификации абонентская плата равна нулю.

Оплата трафика услуг-подключений для всех режимов тарификации одинакова и определяется в разделе [5.3.2,](#page-17-0) а именно:

- Для всех полключений Абонента без молификаторов ALIEN и локальный, и внешний трафик бесплатно;
- Для подключений Абонента с модификатором ALIEN локальный трафик 0.0354 рублей за каждый Мб, a внешний трафик — бесплатно.

<span id="page-26-3"></span> $8$ Использование чужих настроечных данных для осуществления попыток несанкционированного доступа к ресурсам Сети запрещено Регламентом предоставления услуг Абонентам системы телекоммуникаций (СТ «Ботик») — см. раздел [15.2](#page-55-0) «Запрет несанкционированного доступа и сетевых атак».

<span id="page-26-4"></span> $9$ Те виды услуг, учет потребления которых был нарушен из-за использования Абонентом чужих настроечных данных. Например, использование чужого IP-адреса нарушает учет IP-трафика по услуге-подключения, но не нарушает учета других услуг (IPPHONE, SHELL, VHOST и т.д.).

<span id="page-26-5"></span> $10$ Не важно, кем именно фактически услуги были получены (Абонентом А, Абонентом Б и т.д.).

11.1.2 В части технических условий работы услуг-подключений режим тарификации влияет на скоростные характеристики работы подключения, которые Измеряются в килобитах в секунду (Кбит/с). Самая низкая скорость установлена для умолчательного бессрочного режима тарификации «Малый ход» — 96 Кбит/с. Для всех остальных режимов тарификации подключение работает на гораздо более высоких скоростях.

Более подробно — каждый режим тарификации определяет (Таблица [4\)](#page-28-1) пять параметров —  $W$ ,  $W', P, A$  и  $S$ ,— влияющих на скорость работы подключения:

- $W$  максимальная скорость обменов с сетью Интернет днем, «скорость до W Кбит/с»;
- $W'$  максимальная скорость обменов с сетью Интернет ночью (с 00:00 до 9:00), «скорость до  $W'$  Кбит/с»;
- $P$  максимальная скорость работы, «скорость до  $P$  Кбит/с»;
- $A$  «приоритет на внешнем канале  $A$  единиц»;
- $S$  гарантированная минимальная скорость, «скорость не менее S Кбит/с».

В разделе [10.7](#page-49-1) Регламента дано подробное описание:

- параметров  $W, W', P, A$  и  $S;$
- способов контроля качества работы услуги-подключения, в том числе контроля скоростных параметров работы услуги-подключения;
- порядка оформления Абонентом заявок-жалоб на низкое качество работы услуги-подключения и реагирования Оператора на такие заявки.

11.1.3 Изменение режима тарификации — то есть, переход с одного режима тарификации на другой режим,— само по себе тоже является услугой, при этом:

- Услуга «изменение режима тарификации» выполняется по заявке, оформленной Абонентом в системе Nadmin::Абоненту.
- Эта услуга является «мгновенной» услугой. Собственно услуга заключается именно в изменении режима тарификации. То есть в изменении ценовых и технических условий работы подключения. Эта услуга оказывается выполненной в полном объеме, как только системой одни ценовые и технические условия заменяются на другие, что происходит практически мгновенно.

Услуга «изменение режима тарификации» имеет ту или иную стоимость:

- Переход с любого режима на умолчательный режим тарификации «Малый ход» бесплатный.
- Стоимость перехода на другие режимы тарификации определяется в Таблице [4.](#page-28-1)

В разделах [10.4](#page-48-4) и [10.5](#page-48-5) Регламента подробно описаны порядок перехода с одного режима тарификации на другой и порядок оплаты данной услуги.

11.1.4 Срок действия режима тарификации — важная характеристика режима.

Умолчательный режим тарификации «Малый ход» является бессрочным — он действует до тех пор, пока явно не будет выполнена заказанная Абонентом услуга изменения режима тарификации.

Все остальные режимы тарификации являются режимами с ограниченным сроком действия для них определен срок их действия: «одни сутки», «15 суток», «30 суток», «60 суток», «до конца календарного месяца» и т. п.

В заявке Абонента на услугу изменения режима тарификации Абонент указывает:

- режим тарификации, который он желает установить;
- срок его действия;
- что будет выполнено в момент завершении срока действия один из двух вариантов (подробнее см. в разделе [10.6](#page-49-0) Регламента):
	- по завершении установленного срока будет выполнен переход на умолчательный режим тарификации «Малый ход»;

|                                                                                                 | Технические условия                   |                                         |                                                  |                                                                                             | Стоимость за 1 месяц                                                |                            |  |  |  |
|-------------------------------------------------------------------------------------------------|---------------------------------------|-----------------------------------------|--------------------------------------------------|---------------------------------------------------------------------------------------------|---------------------------------------------------------------------|----------------------------|--|--|--|
| N<br>ранг                                                                                       | W<br>Днем<br>скорость<br>до<br>Кбит/с | W'<br>Ночью<br>скорость<br>до<br>Кбит/с | А<br>Приоритет<br>на внешнем<br>канале<br>единиц | S<br>Гаранти-<br>рованная<br>мини-<br>мальная<br>скорость<br>не менее<br>$\cdots$<br>Кбит/с | «Ботик N ранга»<br>(py6.)                                           | «Зонтик N ранга»<br>(py6.) |  |  |  |
| 1                                                                                               | 225 000                               | 300 000                                 | 150000                                           | 76 600                                                                                      | 9325                                                                | 14000                      |  |  |  |
| $\overline{2}$                                                                                  | 225 000                               | 300 000                                 | 150000                                           | 61 300                                                                                      | 7775                                                                | 11675                      |  |  |  |
| 3                                                                                               | 212400                                | 300 000                                 | 150000                                           | 49 100                                                                                      | 6475                                                                | 9725                       |  |  |  |
| 4                                                                                               | 153 300                               | 200 000                                 | 150000                                           | 39 300                                                                                      | 5400                                                                | 8100                       |  |  |  |
| 5                                                                                               | 110600                                | 200 000                                 | 150000                                           | 31500                                                                                       | 4500                                                                | 6750                       |  |  |  |
| 6                                                                                               | 100 000                               | 100 000                                 | 119600                                           | 25 100                                                                                      | 3750                                                                | 5625                       |  |  |  |
| 7                                                                                               | 100 000                               | 100 000                                 | 86 300                                           | 20 100                                                                                      | 3 1 2 5                                                             | 4700                       |  |  |  |
| 8                                                                                               | 100 000                               | 100 000                                 | 62100                                            | 16 200                                                                                      | 2600                                                                | 3900                       |  |  |  |
| 9                                                                                               | 100 000                               | 100 000                                 | 47700                                            | 13000                                                                                       | 2075                                                                | 3125                       |  |  |  |
| 10                                                                                              | 100 000                               | 100 000                                 | 33 300                                           | 10 300                                                                                      | 1675                                                                | 2525                       |  |  |  |
| 11                                                                                              | 100 000                               | 100 000                                 | 18500                                            | 7900                                                                                        | 1 3 0 0                                                             | 1950                       |  |  |  |
| 12                                                                                              | 100 000                               | 100 000                                 | 13500                                            | 6 2 0 0                                                                                     | 1000                                                                | 1500                       |  |  |  |
| 13                                                                                              | 100 000                               | 100 000                                 | 6500                                             | 4500                                                                                        | 775                                                                 | 1175                       |  |  |  |
| 14                                                                                              | 92 300                                | 92 300                                  | 3800                                             | 3500                                                                                        | 599                                                                 | 899                        |  |  |  |
| 15                                                                                              | 92 300                                | 92 300                                  | 1600                                             | 300                                                                                         | 499                                                                 | 749                        |  |  |  |
| малый<br>ход                                                                                    | 1000                                  | 2000                                    | 64                                               | 16                                                                                          | Режим «Малый ход» — бессрочный,<br>переключение в него - бесплатное |                            |  |  |  |
| Время действия максимальной внешней скорости ночью «до $W'$ Кбит/с» определено с 00:00 до 9:00. |                                       |                                         |                                                  |                                                                                             |                                                                     |                            |  |  |  |

<span id="page-28-1"></span>Таблица 4: Режимы «Ботик  $N$  ранга» и «Зонтик  $N$  ранга» для Абонента TEST

Для всех режимов, указанных в таблице, максимальная скорость локальных обменов P Кбит/с равна максимальной внешней<br>скорости ночью W′ Кбит/с. Для специальных предложений это может быть не так.

Если в таблице не нашлось режима, полностью отвечающего Вашим потребностям, Вы можете оформить заявку на специальное предложение в системе Nadmin::Абоненту. В заявке должна быть указана строка из таблицы, наиболее близкая к Вашим потребностям, и перечислены нужные Вам дополнительные условия.

– Автоматическое продление: по завершении установленного срока будет выполнен переход на некоторый, выбранный Абонентом, срочный режим тарификации.

<span id="page-28-0"></span>11.2 Режим тарификации «Малый ход». По умолчанию у подключений Абонента установлен режим тарификации «Малый ход».

Для удобства пользователей введен режим тарификации «Пауза», который для подключения является полным синонимом комбинации режима тарификации «Малый ход» и состояния «off» (то есть, подключение заблокировано, про блокировку см. Прейскурант, раздел [5.3.3\)](#page-17-1). Режим «Пауза» позволяет минимизировать расходы Абонента, сохраняя при этом возможность доступа к Nadmin:: Абоненту для возврата к другим режимам.

11.2.1 Переход на режим «Малый ход». Стоимость услуги перехода из любого режима тарификации в режим «Малый ход» составляет 0.00 руб.

11.2.2 Технические и ценовые условия режима «Малый ход». Если для услугиподключения действует умолчательный режим тарификации «Малый ход», то:

- Оплата трафика производится в соответствии с пунктом [5.3.2](#page-17-0) Прейскуранта, а именно:
	- Для всех подключений Абонента без модификаторов ALIEN и локальный, и внешний трафик — бесплатно;
	- Для подключений Абонента с модификатором ALIEN локальный трафик 0.0354 рублей за каждый Мб, a внешний трафик — бесплатно.
- Абонентская плата определяется Таблицей  $1 -$ колонкой «on», если подключение не блокировано; колонкой «off», если подключение блокировано.
- Подключение работает на скорости до 2000 Кбит/с. Более подробно параметры, влияющие на скорость работы подключения, определены следующим образом:
- $W = 1000 -$ максимальная скорость обменов с сетью Интернет днем: скорость до 1 000 Кбит/с;
- $W' = 2000$  максимальная скорость обменов с сетью Интернет ночью (с 00:00 до 9:00): скорость до 2 000 Кбит/с;
- $P = 2000 -$ максимальная скорость работы: скорость до 2000 Кбит/с;
- $A = 64$  приоритет на внешнем канале 64 единицы;
- $S = 16$  гарантированная минимальная скорость: скорость не менее 16 Кбит/с.

Подробное описание параметров  $W, W', P, A, S$  дано в разделе [10.7](#page-49-1) Регламента.

<span id="page-29-0"></span>11.3 Режимы тарификации с ограниченным сроком действия. Абонент по собственному желанию может для своих подключений выбрать один из режимов тарификации «Ботик  $N$  ранга», «Зонтик  $N$  ранга», «Батарейка на  $V$  часов» или «Спецпредложение  $d$ ». Перед использованием данных режимов Абонент обязан внимательно ознакомиться с разделом [10](#page-48-0) Регламента.

<span id="page-29-1"></span>11.3.1 Режим «Ботик N ранга» может быть Абонентом выбран для одного из своих услугподключений. Режим применим к подключениям с типом LAN\* и NET\*. Режим Абонентом может быть установлен в любой момент времени, по выбору Абонента.

Перед использованием режима «Ботик  $N$  ранга» Абонент обязан внимательно ознакомиться с подробным описанием условий работы с данным режимом в разделе [10](#page-48-0) Регламента.

Для Абонента TEST стоимость услуги включения режима «Ботик  $N$  ранга» и другие его характеристики определяются в Таблице [4.](#page-28-1)

Во все время действия режима «Ботик  $N$  ранга»:

- устанавливается состояние free у соответствующего подключения то есть Абонентская плата равна нулю (при условии, что подключение не было блокировано, подробнее см. раздел [5.2\)](#page-16-0);
- оплата трафика производится в соответствии с пунктом [5.3.2](#page-17-0) Прейскуранта, а именно:
	- Для всех подключений Абонента без модификаторов ALIEN и локальный, и внешний трафик — бесплатно;
	- Для подключений Абонента с модификатором ALIEN локальный трафик 0.0354 рублей за каждый Мб, a внешний трафик — бесплатно.
- системой поддерживается (см. Таблицу [4\)](#page-28-1) у соответствующего подключения максимальная скорость обменов с сетью Интернет днем до  $W$  Кбит/сек и ночью (с 00:00 до 9:00) до  $W'$  Кбит/сек, максимальная скорость работы — до  $P$  Кбит/сек, приоритет на внешнем канале  $A$  единиц, гарантированная минимальная скорость не менее  $S$  Кбит/с. Подробное описание параметров  $W$ ,  $W', P, A, S$  дано в разделе [10.7](#page-49-1) Регламента.

<span id="page-29-2"></span>11.3.2 Режим «Зонтик N ранга» включается для Абонента целиком (а не для его отдельной услуги-подключения) и этот режим охватывает все услуги-подключения Абонента с типами LAN\*,  $NET^*$ , lan<sup>\*</sup> и MAIL<sup>\*</sup>. Как правило, использование режима «Зонтик N ранга» имеет смысл в случае если у Абонента имеется много услуг-подключений.

Перед использованием режима «Зонтик  $N$  ранга» Абонент обязан внимательно ознакомиться с подробным описанием условий работы с данным режимом в разделе [10](#page-48-0) Регламента.

Для Абонента TEST стоимость услуги включения режима «Зонтик  $N$  ранга» и другие его характеристики определяются в Таблице [4.](#page-28-1)

Во все время действия режима «Зонтик  $N$  ранга»:

- Устанавливается состояние free у всех услуг-подключений с типами LAN\*, NET\*,  $\text{lan*}$  и MAIL\* Абонента — то есть Абонентская плата равна нулю (при условии, что подключение не было блокировано, подробнее см. раздел [5.2\)](#page-16-0).
- Оплата трафика производится в соответствии с пунктом [5.3.2](#page-17-0) Прейскуранта, а именно:
	- Для всех подключений Абонента без модификаторов ALIEN и локальный, и внешний трафик — бесплатно;
	- Для подключений Абонента с модификатором ALIEN локальный трафик 0.0354 рублей за каждый Мб, a внешний трафик — бесплатно.

• Системой поддерживается (см. Таблицу [4\)](#page-28-1) максимальная скорость обменов с сетью Интернет у всех услуг-подключений LAN\* и NET\* Абонента днем до  $W$  Кбит/сек и ночью (с 00:00 до 9:00) до  $W'$  Кбит/сек, максимальная скорость работы у всех услуг-подключений LAN\* и NET\* Абонента — до  $P$  Кбит/сек, приоритет на внешнем канале (суммарный, по всем активным подключениям LAN\* и NET\* Абонента) единиц, гарантированная минимальная скорость (суммарная, по всем активным подключениям LAN\* и NET\* Абонента) — скорость не менее  $S$  Кбит/с. Подробное описание параметров  $W, W', P, A, S$  дано в разделе [10.7](#page-49-1) Регламента.

11.3.3 «Зонтик N ранга» и «Ботик N ранга» имеют общие условия использования:

- <span id="page-30-0"></span>• Срок действия режимов «Зонтик  $N$  ранга» и «Ботик  $N$  ранга»: режимы действуют ровно до полуночи текущих суток, а затем обязательно срабатывает автопродление на следующие сутки — если режим не будет отменен Абонентом до этого момента.
- Стоимость изменения режима тарификации для «Зонтик  $N$  ранга» и «Ботик  $N$ ранга»: в любом случае (при включении Абонентом или при срабатывании автопродления в полночь) с лицевого счета списывается стоимость использования тарифа за один день, равная стоимости за месяц, деленной на число дней в текущем месяце — 31, 30, 29 или 28. Стоимость за месяц приведена в таблице [4](#page-28-1) Прейскуранта.
- Для режимов «Зонтик  $N$  ранга» и «Ботик  $N$  ранга» автопродление всегда активно и его невозможно отключить. Если установлен режим «Зонтик N ранга» (или «Ботик N ранга»), то автопродление обязательно сработает в полночь — в начале каждых следующих суток.

Если Абоненту это не нужно, то Абонент лолжен до полуночи отменить режим «Зонтик  $N$ ранга» (или «Ботик N ранга»), то есть, переключиться на другой режим — например, на «Малый ход» или «Пауза» или любой иной.

- Абонент может включить режим «Зонтик  $N$  ранга» и «Ботик  $N$  ранга» в любой момент времени.
- Абонент может отключить режим «Зонтик N ранга» и «Ботик N ранга» в любой момент времени — то есть, заменить их на какой-то иной режим. Если Абонент отключает эти режимы, не дождавшись конца суток, то действуют правила, общие для всех срочных режимов — см. Регламент, раздел  $10.5$ .
- Три раза в месяц Абонент может выполнить бесплатно изменение режимов «Зонтик  $N$  ранга» и «Ботик  $N$  ранга», то есть переключение на какой-то иной режим. Дополнительные переключения в тот же месяц выполнить можно, но цена каждой такой операции — 100 рублей.

<span id="page-30-1"></span>11.3.4 Режим «Спецпредложение d». Предоставление Абоненту режима «Спецпредложение  $ds$  используется в особых случаях и оформляется заявкой в системе Nadmin::Абоненту и/или дополнительным соглашением к Договору. У Абонента может быть доступно для выбора ни одного, один или несколько режимов «Спецпредложение  $ds$ . По своему действию каждый режим «Спецпредложение  $d$ » во многом похож либо на режим «Ботик N ранга», либо на режим «Зонтик N ранга». При этом, следующие обстоятельства являются предметом торга и окончательной договоренности между Абонентом и Оператором:

- само наличие возможности у Абонента пользоваться режимом «Спецпредложение  $ds$ ;
- некоторая строка  $d$ , которая будет использована в системе Nadmin для обозначения предоставленного Абоненту режима «Спецпредложение  $d$ »;
- период времени, в течение которого у Абонента будет возможность пользоваться режимом «Спецпредложение  $d$ »;
- параметры  $W, W', P, A$  и  $S$ , определяющие скорость работы подключений при использовании данного режима «Спецпредложение  $d$ »;
- тип данного режима «Спецпредложение  $d$ »:
- либо режим «Спецпредложение  $d$ » будет подобен режимам «Ботик  $N$  ранга», то есть применяться к одному выбранному Абонентом подключению и действие режима определяется разделом [11.3.1;](#page-29-1)
- либо режим «Спецпредложение  $ds$  будет подобен режимам «Зонтик N ранга», то есть применяться сразу ко всем услугам-подключениям Абонента со сроком действия режима в течение календарного месяца,— в этом случае оговариваются стоимость включения режима «Спецпредложение  $d$ » на один календарный месяц и действие режима определяется разделом [11.3.2.](#page-29-2)

Перед использованием режимов «Спецпредложение » Абонент обязан внимательно ознакомиться с подробным описанием условий работы с данным режимом в разделе [10](#page-48-0) Регламента.

<span id="page-31-1"></span>11.3.5 Режим «Батарейка на  $V$  часов» может быть установлен Абонентом для подключения с типом LAN\* или NET\*, на котором используется программа Botik Key с поддержкой режима «Батарейка на  $V$  часов». Этот режим может быть установлен в любой момент времени.

Каждый вариант режима «Батарейка на  $V$  часов» имеет параметр « $V$  часов», который задает лимит времени — суммарное максимальное количество времени, в течение которого подключение Абонента может иметь связь с сетью<sup>[11](#page-31-0)</sup>. Для Абонента TEST в системе поддержаны следующие варианты режима «Батарейка на  $V$  часов»:

![](_page_31_Picture_340.jpeg)

Режим «Батарейка на  $V$  часов» основан на учете времени использования сети, а именно:

- При помощи программы «Botik Key» для своего подключения Абонент может в любой момент времени выполнить операцию «возобновить связь». После этого:
	- по данному подключению будут возможны любые сетевые обмены;
	- время поддержания установленной связи вычитается из лимита времени.
- При помощи программы «Botik Key» для своего подключения Абонент может в любой момент времени выполнить операцию «приостановить связь». После этого:
	- по данному подключению будут невозможны никакие сетевые обмены;
	- время перестает вычитаться из лимита времени.

Чередуя операции «возобновить связь» и «приостановить связь» Абонент регулирует и возможность работы с сетью, и темп расходования лимита времени.

Срок действия режима «Батарейка на  $V$  часов» завершается по истечении 30 суток с момента начала действия режима или раньше — в случае исчерпания лимита времени (V часов) использования сети. При этом, как и для всех срочных режимов, если Абонентом было задано автопродление, то срабатывает оно, в противном случае будет включен режим «Малый ход».

Перед использованием режима «Батарейка на часов» Абонент обязан внимательно ознакомиться с разделом [10](#page-48-0) Регламента, а также с документацией программы Botik Key.

Технические характеристики режима «Батарейка на  $V$  часов» —  $W, W', P, A, S$ ,— точно такие же, как и у «Ботик 14 ранга», см. соответствующую строку в Таблице [4.](#page-28-1) Во все время действия режима «Батарейка на часов»:

- устанавливается состояние free у соответствующего подключения то есть Абонентская плата равна нулю (при условии, что подключение не было блокировано, подробнее см. раздел [5.2\)](#page-16-0);
- оплата трафика производится в соответствии с пунктом [5.3.2](#page-17-0) Прейскуранта, а именно:
	- Для всех подключений Абонента без модификаторов ALIEN и локальный, и внешний трафик — бесплатно;
	- Для подключений Абонента с модификатором ALIEN локальный трафик 0.0354 рублей за каждый Мб, a внешний трафик — бесплатно.

<span id="page-31-0"></span> $^{11}$ Здесь и далее под словами «связь с сетью» имеется в виду связь с СТ «Ботик» и/или с Интернет.

![](_page_32_Picture_286.jpeg)

<span id="page-32-3"></span>Таблица 5: Услуги по изменению IP-адреса или набора подсетей, назначенных услуге-подключению Абонента TEST

• системой поддерживается (см. Таблицу [4,](#page-28-1) строку для «Ботик 14 ранга») у соответствующего полключения максимальная скорость обменов с сетью Интернет днем до W Кбит/сек и ночью (с 00:00 до 9:00) до W' Кбит/сек, максимальная скорость работы — до P Кбит/сек, приоритет на внешнем канале A единиц, гарантированная минимальная скорость не менее S Кбит/с. Подробное описание параметров  $W, W', P, A, S$  дано в разделе [10.7](#page-49-1) Регламента.

### <span id="page-32-0"></span>12 Предоставление IP-адресов для услуг-подключений

<span id="page-32-1"></span>12.1 Назначение IP-адресов услугам-подключениям и изменение назначенных IPадресов. В каждый момент времени любой услуге-подключению для ее работы назначены постоянные (статические) IP-адреса из адресного пространства Оператора:

- для подключений  $\text{LAN}^*$  и  $\text{LAN,RADIO}^*$  одиночный IP-адрес;
- для подключения  $NET^* -$  одна или несколько подсетей IP-адресов;
- для подключения  $\text{lan}^* \text{o}$ дин из IP-адресов, назначенных соответствующим подключением NET\*.

При создании по заявке Абонента услуг-подключений для их работы по умолчанию им назначаются приватные IP-адреса:

- Для подключений LAN\* и LAN, RADIO<sup>\*</sup> один приватный IP-адрес;
- Для подключения  $NET^* -$  одна подсеть из приватных IP-адресов;
- Для подключения  $\text{lan}^* \text{O}$ дин из IP-адресов, назначенных соответствующим подключением NET\*.

При необходимости Абонент может оформить заявку на услугу, связанную с изменением IPадресов или набора подсетей, назначенных его подключениям. Все такие услуги, а также их стоимости определены в Таблице [5.](#page-32-3)

Когда по заявке Абонента удаляется та или иная услуга-подключение, то, соответственно, освобождаются все IP-адреса и подсети, которые назначены данному подключению.

Подробнее все детали предоставления данных услуг описаны в разделе [11](#page-51-1) Регламента.

<span id="page-32-2"></span>12.2 Услуга поддержки реальных IP-адресов. Услугам-подключениям Абонента могут быть назначены одиночные реальные IP-адреса или подсети из реальных IP-адресов. Такое назначение происходит только в результате исполнения соответствующей заявки Абонента<sup>[12](#page-32-4)</sup>, см. Таблицу [5.](#page-32-3)

<span id="page-32-4"></span> $12$ Заметим, что Абонент может в любой момент времени отказаться от использования реальных IP-адресов - заменить их на приватные, оформив соответствующую заявку — она будет безусловно выполнена.

![](_page_33_Picture_204.jpeg)

<span id="page-33-1"></span>Таблица 6: Размер оплаты услуги поддержки реальных IP-адресов и подсетей из реальных IPадресов, назначенных подключениям Абонента TEST

Заказывая назначение реальных IP-адресов или подсетей из реальных IP-адресов для своих подключений Абонент одновременно заказывает постоянно действующую услугу поддержки реальных  $IP$ -адресов и подсетей из реальных  $IP$ -адресов, на весь период времени от их назначения подключению до их освобождения.

Размер оплаты услуги поддержки реальных IP-адресов и подсетей из реальных IP-адресов определяется в соответствии с Таблицей [6.](#page-33-1) Расчет оплаты производится с точностью до суток — если в течение суток данная услуга поддержки хотя бы некоторое время оказывалась, то оплата берется за полные сутки. Размер оплаты услуги поддержки реальных IP-адресов и подсетей из реальных IP-адресов за одни сутки равен месячной оплате, деленной на число дней в текущем месяце.

Оплата за сутки услуги поддержки каждой подсети реальных IP-адресов зависит от размера подсети и от типа подключения, которому она назначена. Оплата за сутки услуги поддержки каждого одиночного реального IP-адреса зависит от типа подключения, которому он назначен. Больше оплата данной услуги поддержки не зависит ни от чего, в том числе она не зависит от состояния подключения, от работоспособности подключения и т. п.

Все детали предоставления услуги поддержки реальных IP-адресов и подсетей из реальных IPадресов подробнее описаны в разделе [11](#page-51-1) Регламента.

## <span id="page-33-0"></span>13 Предоставление доступа к электронным товарам

Любой Абонент в своем персональном веб-интерфейсе Nadmin::Абоненту в разделе «E-товары» может получить доступ к различным электронным товарам. Как правило, речь идет о получении ключей активации различных программ сторонних производителей. Оператор всего лишь предоставляет доступ к ключам активации и не несет ответственности за работоспособность этих программ. Все вопросы, связанные с функционированием данных программ, следует решать со службами технической поддержки этих программ.

Список доступных на текущий момент E-товаров и расценок на них указан в Nadmin::Абоненту. Абонент сам определяет, какой E-товар он желает получить. Получение E-товара возможно, только если на ЛС Абонента есть необходимая сумма. После того, как E-товар выбран и получен Абонентом, стоимость Е-товара снимается c ЛС Абонента.

## <span id="page-34-0"></span>Регламент предоставления услуг Абонентам системы телекоммуникаций (СТ «Ботик»)

«20» мая 2023 г. Переславль-Залесский

## <span id="page-34-1"></span>1 Введение

- <span id="page-34-2"></span>1.1 Для каждой Услуги, предоставляемой Оператором Абоненту, данный Регламент определяет:
- технические требования и технические условия предоставления Услуги, в том числе условия возможности предоставления Услуги;
- условия и обязанности, которые должны выполнять Оператор и Абонент, при оказании Оператором Абоненту данной Услуги;
- показатели качества Услуги, технические средства и процедуры контроля качества Услуги.

<span id="page-34-3"></span>Регламент доступен Абонентам СТ «Ботик» в электронной форме в Системе Nadmin::Абоненту.

1.2 Дата начала действия Регламента: «20» мая 2023 г.

<span id="page-34-4"></span>1.3 В данном документе используется терминология из Договора № ZEXLYUAP2HVZ/TEST от «5» мая 2009 г. и Прейскуранта (см. Договор, раздел [1](#page-4-1) и Прейскурант, раздел [3\)](#page-14-6).

## <span id="page-34-5"></span>2 Общие положения

<span id="page-34-6"></span>2.1 Обращения Абонента к Оператору — передача заявок, жалоб, обращений за консультацией, учетных сведений и прочих сообщений, — выполняется только через соответствующий раздел системы Nadmin::Абоненту. Если у Абонента нет технической возможности оформить обращение в системе Nadmin::Абоненту, то заявка оформляется:

- по телефону  $+7(48535)98-355$ :
	- в рабочие дни с 9:00 до 18:00 и в субботу с 10:00 до 16:00 заявки принимаются сотрудником административной группы Оператора;
	- в иное время заявка оставляется в виде записи на автоответчике;
- по телефону  $+7(48535)98-131$ :
	- в рабочие дни с 09:00 до 18:00 заявки принимаются сотрудником административной группы Оператора;
- при помощи непосредственного (устного или письменного) обращения к персоналу Оператора или персоналу уполномоченного Агента Оператора<sup>[1](#page-34-7)</sup>;
- посредством официальных писем  $-$  в тех случаях, когда требуются сведения в письменном виде, заверенные Абонентом.

Абонент должен учитывать, что при обращении Абонента к Оператору по телефону сотрудники Оператора:

- не имеют права выполнять анализ проблем и ремонты, давать технические консультации, соединять напрямую или сообщать прямые телефоны технического персонала и руководства компании;
- могут только под диктовку Абонента от его имени в его системе Nadmin::Абоненту за него оформить заявку. С данной заявкой затем будет работать технический персонал или руководство в обычном порядке.

<span id="page-34-7"></span><sup>1</sup>Уполномоченный Агент Оператора — организация, имеющая с Оператором соответствующий Агентский Договор. Список Агентов Оператора доступен по адресу <http://www.botik.ru/2/botik-lab/partners.html>. Прием заявок Абонента может выполняться Агентом как платная услуга (расценки устанавливает Агент).

При обращении к персоналу Оператора (Агента) следует предъявлять Карточку Абонента с учет-ным именем Абонента, записанным полосковым кодом<sup>[2](#page-35-1)</sup>. Либо, при обращении с заявкой к персоналу Оператора, персоналу Агента или автоответчику первой фразой Абонента должна быть фраза: «Учетное имя Абонента: TEST».

Если заявка Абонента передана не через систему Nadmin::Абоненту, то Оператор обязан зафиксировать поступившую от Абонента заявку в системе Nadmin::Абоненту в течение двух рабочих дней.

Дальнейший процесс обработки заявки должен пошагово фиксироваться в системе Nadmin::Абоненту с возможностью контроля процесса со стороны Абонента.

Оператор имеет право отказать Абоненту в приеме заявки, если обращение Абонента к Оператору выполнено с нарушением п. [2.1](#page-34-6) Регламента или если предмет запроса выходит за рамки предоставляемых услуг.

2.1.1 Размещение заявки в соответствующем разделе системы Nadmin::Абонента. При оформлении заявки Абонент обязан разместить свою заявку в том разделе системы Nadmin::Абоненту, который наилучшим образом соответствует предмету заявки. В случае нарушения этого требования Оператор вправе отказать в обработке заявки.

В соответствии с данным требованием одна заявка может быть посвящена только одной проблеме. Если у Абонента есть несколько тем для обращения к Оператору (например, две темы: сообщение о неисправности и требование перерасчета за некачественные услуги), то Абонент каждую тему обязан оформить как отдельную заявку в соответствующем разделе системы Nadmin::Абонента.

2.1.2 Полнота описания проблемы и запрос дополнительной информации. При оформлении заявки Абонент обязан предоставить всю необходимую информацию, которая запрашивается в соответствующем разделе системы Nadmin::Абоненту. Оператор вправе запросить дополнительную информацию, если она требуется для ответа на вопрос (для обработки заявки). Если в течение одной недели Абонент не предоставит запрошенную информацию, вопрос (заявка) считается закрытым.

2.1.3 Подтверждение проблемы протоколами (отчетами) программ из пакета Botik Tools. Если в разделе системы Nadmin::Абоненту при оформлении заявки в качестве обязательной информации запрашивается протокол (или цитата протокола) какой-либо программы из пакета Botik Tools, то Абоненту следует предоставить данную информацию. Оператор вправе отказать в обработке заявки, если данная информация фальсифицирована или создана с помощью неактуальной (устаревшей) версии пакета Botik Tools.

<span id="page-35-0"></span>2.2 Самообслуживание Абонента — один из главных принципов в СТ «Ботик». В системе Nadmin::Абоненту, в пакете программ Botik Tools представлены богатые возможности по поддержке самостоятельных действий Абонента для:

- управления услугами и режимами тарификации;
- анализа расходов и управления ими;
- объективного анализа качества услуг;
- эффективного взаимодействия Абонента с Оператором и системой;
- изучения и освоения возможностей системы;
- обеспечения эффективной работы с сетью Интернет с безусловным исполнением условий Договора, Регламента и Прейскуранта.

Оператор подготовил большой набор соответствующих справочных материалов<sup>[3](#page-35-2)</sup> разного уровня: развернутая документация, встроенные контекстные подсказки, подборка часто задаваемых вопросов и ответов на них, видеолекции Абонентам и т. п. Поэтому:

• Абонент обязан самостоятельно освоить необходимые возможности системы и все операции, которые Абонент может выполнить самостоятельно — выполнять самостоятельно, без обращения к Оператору;

<span id="page-35-1"></span> $^2{\rm V}$ терянная карточка Абонента может быть восстановлена Абонентом самостоятельно в системе Nadmin::Абоненту $/$ меню/ Карточка Абонента.

<span id="page-35-2"></span> ${}^{3}$ Ссылки на все эти материалы имеются в Nadmin:: Абоненту. Во всех случаях, когда Абонент затрудняется найти необходимую информацию в справочных материалах он обязан обратиться за консультацией к Оператору.

• в случае обращения Абонента к Оператору с просьбой выполнить такую операцию, Оператор имеет право вместо исполнения запрошенного проконсультировать Абонента, как он может запрошенное выполнить сам.

#### <span id="page-36-0"></span>2.3 Учетное имя Абонента и имена услуг

2.3.1 В СТ «Ботик» все объекты системы имеют свои имена. В том числе имена имеются:

- у Абонентов (у физических лиц и юридических лиц) Учетное имя Абонента идентифицирует самого Абонента (как сторону Абонентского Договора);
- у подключений такие имена идентифицируют подключенные компьютеры, почтовые ящики и т. п.;
- у всех других услуг.

Не следует путать Учетное имя Абонента (это Учетное имя физического лица или организации) и имена услуг, принадлежащих Абоненту.

2.3.2 Уникальность и форматы имен. При создании объектов в СТ «Ботик» (новых Абонентов или услуг Абонента) в заявке на создание этих объектов указывается желаемое имя. Выбор желаемого имени осуществляет Абонент. При этом:

- 1. Имя должно удовлетворять некоторым требованиям, связанным с ограничениями использования этих имен. Например, Учетное имя Абонента должно состоять из заглавных английских букв и цифр, первый символ обязан быть буквой. Для других имен имеются свои собственные правила их составления.
- 2. Имеется требование уникальности имен. Абоненту может быть отказано в использовании желаемого им имени, если данное имя уже используется в системе для наименования другого объекта.
- 3. Кроме того, Абоненту может быть отказано в использовании выбранного им имени без объяснения причин, например, для предотвращения злоупотреблений в областях cyber-squatting, typo-squatting, domain-based trademark и т. п.

Если Абоненту будет отказано в использовании желаемого им имени, он должен выбрать другое имя.

Во всех своих заявках Абонент должен указывать свое Учетное имя Абонента, а также Учетные имена тех объектов, которые упоминаются в заявке. Например, если Абонент A жалуется на неработоспособность своей услуги-подключения B, то в жалобе должны быть указаны и Учетное имя Абонента A, и имя услуги B.

<span id="page-36-1"></span>2.4 Оператор оказывает услуги только своим Абонентам. Прежде чем какая-либо услуга будет оказана (физическому или юридическому) лицу, это лицо должно стать Абонентом Оператора, то есть заключить с ним Абонентский договор. До момента подписания договора данному лицу не может быть оказано никаких услуг, кроме следующих:

- занесения его учетных данных в базу данных;
- распечатки договора;
- записи на машинный носитель абонентского комплекта документов.

В предоставлении любых других услуг (организация подключения, прокладка линии связи и т. п.) данному лицу будет отказано до подписания договора.

<span id="page-36-3"></span><span id="page-36-2"></span>2.5 Предоставление услуг, не предусмотренных Прейскурантом. Оператор оказывает своим Абонентам только те услуги, которые предусмотрены Прейскурантом и порядок оказания которых описан Регламентом. Если у Абонента возникнет необходимость в обслуживании, не предусмотренном Прейскурантом и Регламентом, то предоставление такого обслуживания может быть задержано Оператором до внесения изменений в Прейскурант и Регламент: сначала услуга должна быть описана в этих документах, потом предоставлена.

2.6 Запрет на субпровайдинг. Все услуги, предоставляемые Оператором Абоненту, должны использоваться самим Абонентом (его пользователями<sup>[4](#page-37-4)</sup>). Запрещается использование услуг Оператора для предоставления услуг связи любым другим лицам (физическим или юридическим), кроме тех случаев, в которых это разрешено явно (например, подключение ALIEN).

При нарушении данного требования Оператор имеет право блокировать предоставление услуг Абоненту.

<span id="page-37-0"></span>2.7 Нормы пользования Сетью. При использовании всех услуг, предоставляемых Оператором Абоненту, необходимо выполнять нормы пользования Сетью, см. раздел [15](#page-53-5) Регламента.

При нарушении данного требования Оператор имеет право блокировать предоставление услуг Абоненту.

<span id="page-37-1"></span>2.8 Риски утраты настроечных данных. Утрата настроечных данных (хищение настроечных данных третьим лицом) некоторых услуг (IPPHONE, ключи Botik Key для LAN/lan, пароли доступа к системе Nadmin::Абоненту и т. п.) приводит к тому, что другое лицо, завладевшее настроечными данными, может пользоваться услугами от имени Абонента. Абонент в этом случае отвечает за все действия, совершенные от его имени в Сети. В частности, Абонент будет обязан оплатить все услуги, полученные от его имени другим лицом.

Учитывая вышесказанное, Абонент обязан самостоятельно предпринимать необходимые усилия, исключающие возможность утраты (хищения) настроечных данных.

В случае, если не удалось избежать утраты или хищения настроечных данных, Абонент обязан как можно скорее установить новые пароли в настроечных данных в системе Nadmin::Абоненту. Если это невозможно сделать самостоятельно, то необходимо об этом срочно сообщить Оператору.

<span id="page-37-2"></span>2.9 Ответственность Абонента за информационную безопасность. При использовании услуг СТ «Ботик» Абонент обязан:

- обеспечивать информационную безопасность своих компьютеров и информационных ресурсов;
- не допускать использования своих компьютеров и информационных ресурсов для нарушения информационной безопасности других пользователей Сети.

В том числе, Абонент должен самостоятельно устанавливать и применять средства информационной безопасности: антивирусные средства, средства блокировки нежелательных сетевых взаимодействий (firewall), внимательно относиться к устанавливаемым программным и аппаратным средствам.

Оператор имеет право блокировать услуги Абонента, которые создают угрозу информационной безопасности сети (например, через которые распространяются вирусы) с оповещением Абонента о причинах блокировки через систему Nadmin::Абоненту.

<span id="page-37-3"></span>2.10 Ответственность Абонента за правильные сетевые настройки. Работоспособность многих сетевых приложений и многие взаимодействия компьютера Абонента с другими узлами сети Интернет зависят от того, насколько правильно Абонент настроил свое оборудование и свое программное обеспечение, а также от правильности настройки других служб. Так например, неправильная настройка службы времени (установка времени и выбор часового пояса — Time Zone) может привести к невозможности работы некоторых сетевых служб.

Кроме настройки службы времени к настройкам, ответственность за которые лежит на Абоненте, относятся:

- правильные настройки сетевых протоколов TCP/IP;
- правильные настройки режимов браузера (поддержка Cookie, уровни безопасности, разрешение или запрет работы с Java script и т. п.);
- правильные настройки почтовых клиентов на компьютерах Абонента (неправильная настройка почтовых клиентов может привести к невозможности получать или отправлять сообщения);
- правильная настройка средств межсетевого экрана (firewall), в частности, межсетевой экран у Абонента должен быть настроен таким образом, чтобы допускалось ping-тестирование с компьютера Абонента других узлов сети и, наоборот, ping-тестирование с узлов сети компьютера Абонента.

<span id="page-37-4"></span><sup>4</sup>Для Абонентов-физических лиц пользователями могут быть члены семьи Абонента; для Абонентов-юридических лиц — персонал Абонента.

Если Абонент самостоятельно не может правильно настроить свое оборудование и программное обеспечение, или в результате выполненных им неправильных настроек у него не работают какиелибо сетевые службы, то это квалифицируется как неисправность по вине Абонента, и устраняется ремонтной бригадой в соответствии с действующим Прейскурантом.

<span id="page-38-0"></span>2.11 Система Botik-Msg. Система Botik-Msg является частью системы Nadmin, которая предназначена для поддержки надежной передачи сообщений Абоненту от системы Nadmin или от персонала Оператора.

2.11.1 Управляет системой Botik-Msg Абонент. Он обязан так настроить систему, чтобы обеспечить надежную доставку сообщений к себе. Это не сложно: достаточно определить в системе один или несколько так называемых транспортов, то есть способов взаимодействия с контактными лицами Абонента. В качестве транспорта могут выступать адреса email, номера мобильных телефонов (для передачи SMS) и т.п.

2.11.2 Абонент обязан внести соответствующие изменения в настройки системы Botik-Msg, если ранее определенные транспорты изменились. Например, если изменился номер мобильного телефона Абонента, то его необходимо изменить и в системе.

2.11.3 Процедура подтверждения требуется для каждого транспорта, определенного Абонентом. Она дает возможность системе убедиться, что указанный транспорт действительно принадлежит Абоненту и что сообщение не уйдет какому-то постороннему лицу.

Система для передачи сообщений использует только подтвержденные транспорты.

Выполняя процедуру подтверждения — вводя для транспорта код подтверждения в систему — Абонент тем самым дает письменное бессрочное разрешение на использование системой данного транспорта для передачи сообщений. Для отзыва данного разрешения Абонент может в любой момент удалить из системы ранее подтвержденный транспорт.

2.11.4 Обязательные транспорты. Некоторые из своих транспортов (или все) Абонент может пометить как обязательные. Они будут использоваться системой для доставки сообщений, которые не были надежно отправлены за счет использования других транспортов и настроек Абонента.

У персонала Оператора и у системы Nadmin иногда могут возникать исключительно важные сообщения, которые необходимо надежно передать представителям Абонента. Поэтому, в каждый момент времени у Абонента в системе Botik-Msg обязано быть определено не менее одного обязательного подтвержденного транспорта.

2.11.5 Отсутствие у Абонента хотя бы одного обязательного подтвержденного транспорта является серьезным нарушением Регламента, поскольку у системы или у Оператора исчезает возможность надежной связи с Абонентом для передачи важных сообщений. В таком случае Оператор предпринимает все необходимые действия для того, чтобы Абонент исправил данную ситуацию: обращается к Абоненту через систему Nadmin:: Абоненту, пытается связаться с Абонентом всеми другими возможными способами. Если в течение недели не удается исправить ситуацию, то Оператор имеет право блокировать предоставление услуг Абоненту.

<span id="page-38-1"></span>2.12 По запросу Оператора Абонент обязан предоставлять достоверные сведения о себе, необходимые для заполнения базы данных Оператора. Процедура запроса и предоставления регулируется следующим:

- Данная информация может запрашиваться Оператором только в целях реализации обязанностей Оператора, вытекающих из норм действующего законодательства Российской Федерации в области связи и других нормативно-правовых актов государственных органов Российской Федерации.
- Состав и объем запрашиваемой и предоставляемой информации должен соответствовать законным основаниям на получение такой информации в соответствии с действующим законодательством и нормативно-правовыми актами Российской Федерации.

В том числе, Абонент, являющийся юридическим лицом либо индивидуальным предпринимателем, обязан во исполнение пункта 22.1 Правил оказания телематических услуг связи из дополнений По-становления<sup>[5](#page-38-2)</sup> Правительства Российской Федерации от 31.07.2014 № 758:

• в течение 10 дней с момента заключения Договора предоставлять Оператору список лиц, использующих его пользовательское (оконечное) оборудование, который должен содержать следующие сведения: фамилия, имя, отчество (при наличии), место жительства, реквизиты основного документа, удостоверяющего личность;

<span id="page-38-2"></span> $5$ <http://publication.pravo.gov.ru/Document/View/0001201408050024>

• обновлять указанный список не реже одного раза в квартал.

Данный список лиц, заверенный уполномоченным представителем юридического лица либо индивидуальным предпринимателем, должен передаваться (первоначально или при обновлении) через систему Nadmin::Абоненту или направляться Оператору по почте.

## <span id="page-39-0"></span>3 Услуги административной группы

<span id="page-39-1"></span>3.1 Регистрация учетных данных об Абоненте в Системе Nadmin выполняется в момент оформления или переоформления Абонентского Договора с Абонентом и при каждом изменении учетных данных Абонента.

Абонент обязан своевременно предоставить Оператору достоверные сведения о себе, необходимые для оформления Договора и заполнения базы данных Оператора, в соответствии с пунктами [3.2.8](#page-7-1) — [3.2.10](#page-7-5) Договора.

При регистрации своих учетных данных в Системе Nadmin Абонент указывает желаемое Учетное имя Абонента, при этом оно должно состоять из заглавных английских букв и цифр, первый символ обязан быть буквой. Дополнительно см. раздел [2.3.](#page-36-0)

Первый раз, при заключении Договора, сведения предоставляются (устно или письменно) непосредственно персоналу Оператора или персоналу уполномоченного Агента Оператора.

Во всех иных случаях сведения передаются Оператору в соответствии с п. [2.1](#page-34-6) Регламента.

Передача учетных данных от Абонента Оператору является заявкой на внесение их в базу данных Оператора в Систему Nadmin. Оператор при получении учетных данных об Абоненте обязан внести их в базу данных Оператора в Системе Nadmin или дать замечания по предоставленным данным. Предельный срок оказания услуги: пять рабочих дней.

<span id="page-39-2"></span>3.2 Оформление Абонентского Договора (печать и подписание) выполняется персоналом Оператора или персоналом уполномоченных Агентов Оператора при оформлении (переоформлении) Договора. Предельный срок оказания услуги: пять рабочих дней.

<span id="page-39-3"></span>3.3 Запись на машинный носитель электронной версии пакета Абонентской документации (Договор, Прейскурант, Регламент) может быть запрошена Абонентом после регистрации учетных данных Абонента, до подписания Договора. В таком случае персонал Оператора (или персонал уполномоченного Агента Оператора) заносит на машинный носитель, предоставленный Абонентом, пакет Абонентской документации. Тип носителя должен быть согласован с персоналом Оператора (Агента Оператора). Предельный срок оказания услуги: пять рабочих дней.

<span id="page-39-4"></span>3.4 Услуга оформления счетов-фактур и их доставки доступна только Абонентам, которые являются юридическими лицами. В Системе Nadmin::Абоненту электронные копии счета-фактуры и акта выполненных работ за прошедший отчетный период должны быть доступны Абоненту, являющемся юридическим лицом, не позже пятого числа месяца, следующего за отчетным. Оригиналы счета-фактуры и акта выполненных работ Оператор должен передать Абоненту в течение месяца после завершения отчетного периода.

Способ передачи оригиналов счетов-фактур и актов выполненных работ согласуется Оператором и Абонентом в Системе Nadmin::Абоненту.

<span id="page-39-5"></span>3.5 Услуга оформления счетов для авансовых платежей и их доставки доступна только Абонентам, которые являются юридическими лицами.

Для пополнения лицевого счета Абонент по своей инициативе перечисляет Оператору авансовые платежи. Сроки и размеры авансового платежа определяются Абонентом самостоятельно, исходя из его собственной оценки темпов потребления Услуг.

По заявке, оформленной в Системе Nadmin::Абоненту, от Абонента, являющегося юридическим лицом, Оператор обязан обеспечить оформление счета на авансовую оплату Услуг и обеспечить доступность данного счета Абоненту в электронном виде в Системе Nadmin::Абоненту в течение 24 часов после оформления заявки. Оригинал данного счета Оператор должен передать Абоненту в течение десяти рабочих дней после оформления счета.

Способ передачи оригиналов счетов на оплату авансов согласуется Оператором и Абонентом в Системе Nadmin::Абоненту.

<span id="page-39-6"></span>3.6 Консультации по содержанию документов абонентского комплекта – Договор, Прейскурант, Регламент, — оказываются по заявке Абонента. Заявка на консультацию оформляется в системе Nadmin::Абоненту. Предельный срок оказания услуги: пять рабочих дней.

<span id="page-39-7"></span>3.7 Претензии по расчетам за услуги оформляется в системе Nadmin::Абоненту. От момента оказания услуги претензии принимаются в течение срока, установленного действующим законодательством. Услуги, предоставленные Оператором в течение календарного месяца, будут считаться оказанными в согласованном сторонами объеме и надлежащим образом при отсутствии возражений (претензий) со стороны Абонента в течение следующего месяца.

В претензии Абонент обязан указать:

- оспариваемый фрагмент расчета объемов услуг (процитировать);
- оспариваемую детальную статистику из системы Nadmin по оказанным услугам;
- обоснованный расчет суммы претензии суммы, которая, по мнению Абонента, подлежит возврату на ЛС Абонента.

Предельный срок исполнения разбора обоснованных претензий по ведению расчетов по услугам: пять рабочих дней.

После разбора претензии возврат согласованной суммы осуществляется только путем зачисления данной суммы на ЛС Абонента в 10-дневный срок с даты признания претензии обоснованной.

<span id="page-40-0"></span>3.8 Услуга сброса пароля пользовательского входа в Nadmin и/или установление для этого входа прав ADMIN выполняется персоналом Оператора по устной заявке Абонента. Заявка объявляется пользователем персоналу Оператора или персоналу Агента с обязательным предъявлением удостоверяющих документов — паспорта для физических лиц, а для организаций (юридических лиц) — еще и доверенности. В заявке надо сообщить учетное имя Абонента, имя пользователя системы Nadmin::Абоненту и перечислить, какие именно действия надо выполнить с названным входом в систему Nadmin::Абоненту. Можно запросить следующие действия — одно или оба:

- сброс пароля пользователя;
- установление для пользователя права доступа ADMIN.

По данной заявке Оператор выполняет запрошенные действия:

- сбрасывает пароль указанного в заявке пользовательского входа в систему Nadmin::Абоненту в некоторое временное значение пароля, которое сообщается представителю Абонента и/или;
- устанавливает для указанного в заявке пользователя системы Nadmin::Абоненту права доступа ADMIN.

После этого, если пароль сбрасывался, то пользователь обязан немедленно войти в систему Nadmin::Абоненту (при входе следует использовать временное значение пароля) и сменить временный пароль на какой-либо иной, запомнить свой новый пароль и стараться никогда его не забывать.

Услуга «Сброс пароля пользовательского входа в Nadmin и/или установление для этого входа прав ADMIN » используется, например, в следующих случаях:

- пользователь не может вспомнить пароль для входа в Nadmin::Абоненту и к тому же пользователь не имеет доступа к почте, то есть не имеет технической возможности вспомнить забытый пароль с помощью системы Nadmin;
- все входы Абонента в систему Nadmin::Абоненту были переведены в режим USER;
- и другие подобные случаи потери контроля над входами в систему Nadmin::Абоненту.

## <span id="page-40-1"></span>4 Услуги MAIL и SMTP

<span id="page-40-2"></span>4.1 Организация услуги MAIL и SMTP выполняется по заявке Абонента, оформленной в соответствии с п. [2.1](#page-34-6) Регламента. Предельный срок исполнения: пять рабочих дней.

В заявке на организацию услуги MAIL (или SMTP) Абонент указывает желаемое почтовое доменное имя третьего уровня, вида ящик.pereslavl.ru. Здесь вместо «ящик» допустима любая последовательность латинских букв в нижнем регистре, цифр и символа «минус», длиной до 16 символов, начинающаяся с буквы или цифры. Дополнительно см. раздел [2.3.](#page-36-0)

#### <span id="page-40-3"></span>4.2 Описание услуг MAIL и SMTP.

Услуга MAIL включает предоставление Абоненту одного почтового доменного имени третьего уровня (ящик.pereslavl.ru) с доступом по протоколам POP3, IMAP, HTTP и SMTP (SMTP только для отправки почты).

Услуга SMTP включает предоставление Абоненту одного почтового доменного имени третьего уровня (ящик.pereslavl.ru) с использованием протокола SMTP для отправки и получения почты.

В каждый момент времени в рамках одной услуги MAIL допускается только одно соединение с сервером mail.botik.ru.

Для использования подключения типа MAIL или SMTP необходим доступ к почтовому серверу по протоколам TCP/IP – например, при помощи подключения типа LAN или подключения к Интернет через другого провайдера.

4.2.1 Почтовый ящик. Оператор предоставляет Абоненту место на почтовом сервере (ящик Абонента) для хранения входящей почты Абонента. Абонент имеет возможность доступа к ящику по протоколам IMAP, HTTP/HTTPS или POP3.

4.2.2 Почтовые адреса. В рамках предоставленного по услуге MAIL или SMTP почтового доменного имени третьего уровня (**ящик.pereslavl.ru**) Абонент может использовать любое количество почтовых имен, имеющих вид пользователь @ящик.pereslavl.ru, удовлетворяющих документу RFC2822.

Абонент может использовать почтовый адрес  ${\it null}$   $\mathcal{L}$  pereslavl.ru  $-$  Оператор поддерживает данный адрес как синоним для ящик@ящик.pereslavl.ru.

4.2.3 Доступ к почтовому ящику. При доступе по протоколам IMAP и HTTP/HTTPS вновь пришедшие письма доступны в папке INBOX. Пользователь имеет возможность хранить письма на сервере, создавая новые папки по своему усмотрению.

При доступе по протоколу POP3 Абонент имеет возможность получать письма только из папки INBOX. При этом поддерживается возможность выборки всех писем или писем, адресованных некоторым абонентам. Это задается выбором имени:

- Если имя имеет вид  $a\%$ ящик.pereslavl.ru, из почтового ящика будут выбраны письма, адресованные a@ящик.pereslavl.ru.
- Если имя имеет вид  $a,b\%$ ящик.pereslavl.ru, из почтового ящика будут выбраны все письма, адресованные a@ящик.pereslavl.ru и b@ящик.pereslavl.ru.
- Если имя имеет вид \*% ящик.pereslavl.ru, из почтового ящика будут выбраны все письма.
- Если имя имеет вид \*,!а,!b%ящик.pereslavl.ru, из почтового ящика будут выбраны все письма, кроме писем, адресованных  $a@suqux$ .pereslavl.ru и b@ящик.pereslavl.ru.

4.2.4 Ограничения на объем ящика. Общий объем дискового пространства, занимаемый ящиком на сервере (включая папку INBOX и все созданные пользователем дополнительные папки), не должен превышать 2 гигабайта. При превышении указанного объема оператор имеет право блокировать прием новых сообщений в ящик.

Количество писем в папке INBOX влияет на скорость прохождения сессии протокола POP3. Типичной конфигурацией, приводящей к росту количества писем в папке INBOX, является использование протокола POP3 в режиме «сохранять прочитанные сообщения на сервере».

В целях обеспечения устойчивой работы сервера Оператор оставляет за собой право удалять из папки **INBOX** все сообщения, которые находятся в ящике более 45 суток, если Абонент пользуется протоколом POP3 для доступа к почтовому ящику.

Вместо использования протокола POP3 в режиме «сохранять прочитанные сообщения на сервере» рекомендуется использовать протокол IMAP и переносить прочитанные сообщения из папки INBOX в другие папки.

4.2.5 Авторизация при получении почты (POP3): поддерживаются режимы PASS и APOP (RFC1939).

При авторизации права выборки из почтового ящика любых писем (как выборка писем, адресованных на отдельный почтовый адрес, так и выборка всех писем) используется один и тот же пароль.

То есть не поддерживается отдельная авторизация права выборки из почтового ящика писем, адресованных на отдельный почтовый адрес $^6.$  $^6.$  $^6.$ 

### 4.2.6 Авторизация при отправке почты (SMTP):

<span id="page-41-0"></span>• при отправке почты с IP-адресов Оператора используется авторизация по IP-адресу.

<sup>6</sup>При необходимости раздельной авторизации различных получателей почты следует использовать либо услугу SMTP, либо несколько услуг MAIL.

• при отправке почты с IP-адресов других операторов необходимо использовать авторизацию по паролю (SMTP authentication). При этом используются те же имя и пароль, что и в POP3.

При использовании протокола SMTP для отправки почты следует использовать порт TCP 587 (SMTP Submission, RFC4409).

4.2.7 Фильтрация входящей почты. Оператор осуществляет фильтрацию входящей почты для Абонентов, отвергая поступающие «нежелательные» сообщения — SPAM/UCE и сообщения, содержащие компьютерные вирусы. Отвергнутые письма возвращаются отправителю с уведомлением о причине недоставки и с описанием способа разрешения проблемы.

Оператор не может гарантировать абсолютной точности фильтров, что может привести к фильтрации важной для Абонента корреспонденции или к доставке Абоненту «нежелательных» сообщений.

По умолчанию средства фильтрации включены. Абонент имеет право отказаться от использования средств фильтрации полностью или частично. Изменение режима фильтрации производится через систему Nadmin::Абоненту.

4.2.8 Фильтрация исходящей почты. Оператор осуществляет фильтрацию исходящей почты Абонентов, отвергая отправляемые «нежелательные» сообщения с уведомлением об ошибке SMTP-сессии.

Для разрешения данной ситуации Абонент должен удалить проблемное письмо из очереди исходящих сообщений. Если письмо содержало компьютерный вирус, следует устранить вирусы с компьютера и проверить наличие уязвимости компьютера к вирусам.

Если проблемное письмо, по мнению Абонента, задержано без оснований, необходимо оформить заявку в системе Nadmin::Абоненту.

#### 4.2.9 Ограничения на размер письма:

- исходящие письма Абонента должны быть размером до 50  $\mathrm{M6}^7$  $\mathrm{M6}^7$ ;
- входящие письма не ограничиваются по размеру.

<span id="page-42-0"></span>4.3 Риски утраты настроечных данных. Абонент обязан предпринимать необходимые усилия, исключающие возможность утраты (хищения) настроечных данных — Регламент, п. [2.8.](#page-37-1)

## <span id="page-42-1"></span>5 Услуга LAN

<span id="page-42-2"></span>5.1 Описание услуги LAN. Услуга LAN обеспечивает предоставление IP-доступа посредством подключения по постоянной скоростной линии передачи данных (как правило, по технологии 100BASE-TX или 10BASE-T, кабель «витая пара») к сетевой инфраструктуре СТ «Ботик»:

- отдельного оконечного компьютера или иного оконечного устройства Абонента с выделением для него одного постоянного IP-адреса;
- одной домашней (офисной) сети Абонента с выделением одного постоянного IP-адреса для маршрутизатора-шлюза этой сети.

Домашняя (офисная) сеть Абонента не может пересекать границ помещения Абонента. Заведомо не допускается подключение в рамках услуги LAN устройств, имеющих подключения

к сетям других операторов связи, за исключением подключений LAN,ALIEN\*.

5.1.1 Организация услуг LAN Абонентов физических лиц допускается только в жилых помещениях (квартиры, жилые дома, комнаты в общежитиях) и в частных вспомогательных поме-щениях<sup>[8](#page-42-4)</sup>, находящихся в распоряжении Абонента — на правах собственности, социального найма, найма служебного жилья, аренды жилья и т. п.

Услуги LAN Абонентов физических лиц заведомо не могут располагаться в помещениях, которые:

- находятся в собственности или распоряжении органов власти, учреждений, организаций или предприятий;
- не имеют статуса жилого помещения или не предоставлены законным образом Абоненту для проживания — на правах социального найма, найма служебного жилья, аренды жилья и т. п.

<span id="page-42-3"></span><sup>&</sup>lt;sup>7</sup>Следует учитывать, что при вложении файлов в письма их размер увеличивается, обычно на 33%. Кроме того на некоторых узлах сети Интернет установлены более жесткие ограничения: слишком большие письма могут вернуться к Абоненту, создав двойной трафик.

<span id="page-42-4"></span><sup>8</sup>Например, находящиеся на подворье хозблок, гараж, баня и т. п.

5.1.2 IP-адрес подключения LAN. При создании подключения LAN ему назначается приватный IP-адрес из подсети Оператора, в которую территориально попадает созданное подключение.

При необходимости Абонент может воспользоваться услугой изменения IP-адреса, назначенного подключению LAN — п. [11](#page-51-1) Регламента.

<span id="page-43-0"></span>5.2 Организация услуги LAN выполняется по заявке Абонента, оформленной в соответствии с п. [2.1.](#page-34-6) В заявке Абонент должен указать желаемое имя для услуги LAN: допустима любая последовательность латинских букв в нижнем регистре, цифр и символа «минус», длиной до 16 символов, начинающаяся с буквы или цифры. Дополнительно см. раздел [2.3.](#page-36-0)

Заявка на организацию услуги LAN оценивается Оператором с целью определить техническую возможность выполнения заявки. Проверка наличия технической возможности организации услуги LAN выполняется в срок, не превышающий 30 дней с момента регистрации заявки. Результатом могут быть:

- обнаружение условий, *типичных* для организации услуги  $\text{LAN}^9$  $\text{LAN}^9$ . В этом случае стоимость организации услуги LAN определяется п. [6.5](#page-18-5) Прейскуранта;
- обнаружение технической возможности подключения, связанной с необходимостью развития магистральной сетевой инфраструктуры Оператора. В этом случае (в соответствии с п. [6.3](#page-18-3) Прейскуранта) разрабатывается и согласуется с Абонентом индивидуальная схема организации услуги LAN, что включает согласование стоимости работ;
- обнаружение технической невозможности создания подключения. В таком случае Абоненту может быть предложен альтернативный вариант подключения (например, LAN,RADIO).

При исполнении заявки:

- в офис (квартиру) Абонента прокладывается линия связи и организуется абонентское сетевое окончание, связывающее оборудование Абонента и оборудование Оператора. Обычно к абонентскому окончанию относится: сетевой адаптер во вновь подключаемом компьютере Абонента, патчкорд, розетка RJ-45, кабель до порта в сетевом коммутаторе магистральной сети Оператора;
- настраивается сетевое программное обеспечение;
- вновь подключаемое оборудование Абонента получает DNS-имя и IP-адрес из адресного пространства Оператора.

Предельный срок исполнения заявки на организацию подключения не фиксируется.

<span id="page-43-1"></span>5.3 Организация дополнительного подключения LAN\* в том же офисе (квартире) с установкой коммутационного оборудования.

В офисе (квартире) Абонента устанавливается коммутатор Ethernet (если он не был ранее установлен Оператором). Коммутатор подключается к СТ «Ботик», как правило, при помощи ранее организованного абонентского окончания.

К портам коммутатора подсоединяются ранее подключенное и вновь подключаемое оборудование Абонента. Для этого прокладываются линии от коммутатора до оборудования, устанавливаются розетки RJ-45, патчкорды, сетевой адаптер во вновь подключаемое оборудование Абонента, настраивается сетевое программное обеспечение.

Вновь подключаемое оборудование Абонента получает DNS-имя и IP-адрес из адресного пространства Оператора.

Абонент не имеет права подключать какие-либо устройства к оставшимся свободным портам коммутатора без согласования с Оператором.

Абонентским окончанием является: ранее проложенная в офис Абонента линия, установленный коммутатор, линии от коммутатора до оборудования Абонента и сетевые адаптеры.

По согласованию с Оператором Абонент может предоставить материалы или выполнить работы (или их часть) собственными силами. В этом случае применяются скидки, определенные в разделе [6.6](#page-18-6) Прейскуранта.

В случае выполнения работ силами Абонента любая неисправность в Абонентском окончании устраняется за счет Абонента.

<span id="page-43-3"></span><span id="page-43-2"></span> $^{9}B$  том здании, где расположено подключаемое оборудование, уже присутствует магистральное оборудование Оператора.

### 5.4 Технические условия создания и использования услуги LAN.

5.4.1 Требования к оборудованию Абонента. Для обеспечения технической возможности создания и использования услуги LAN необходимо:

- 1. наличие у IP-устройства Абонента (или домашней/офисной сети) интерфейса RJ-45 Ethernet, выделенного для организации подключения к сети Оператора;
- 2. наличие абонентского сетевого окончания или технической возможности его создания.

5.4.2 Абонентское сетевое окончание создается Оператором при организации услуги LAN и является собственностью Абонента. Не допускается выполнение никаких работ по созданию и модификации абонентского окончания, не санкционированных Оператором. Все необходимые Абоненту изменения в абонентском окончании должны быть заранее (до изменений) согласованы с Оператором путем оформления заявки в соответствии с п. [2.1.](#page-34-6)

Недопустимы несогласованное с Оператором изменения в абонентском окончании.

5.4.3 Подключение других компьютеров (IP-устройств). Любое изменение аппаратуры на Абонентском окончании (даже замену одного компьютера на другой) следует заранее (до изменений) согласовывать с персоналом СТ «Ботик» посредством соответствующей заявки в системе Nadmin::Абоненту.

<span id="page-44-2"></span>Недопустимы несогласованное с Оператором изменение аппаратуры на абонентском окончании и подключение дополнительной аппаратуры.

#### 5.4.4 Требования к качеству передачи данных:

- 1. скорость передачи данных (к центральному узлу Оператора и через внешний канал) должна быть не менее  $S$  Кбит/с, где параметр  $S$  определяется действующим для подключения режимом тарификации — п. [10.7.4](#page-51-2) Регламента;
- 2. потери пакетов при обменах с ближайшими к Абоненту маршрутизаторами должны быть не более 5 процентов;
- 3. задержки (rtt) передачи тестовых пинг-пакетов к маршрутизаторам и серверам Оператора СТ «Ботик» не должны быть более 100 миллисекунд.

Измерения скорости передачи данных, задержек и потерь должны выполняться только утилитой Botik Tester из пакета Botik Tools.

В случае, если значение скорости, задержек или потерь хуже, чем указано выше, Абоненту следует оформить заявку на устранение неисправности в соответствии с п. [2.1.](#page-34-6)

#### 5.4.5 Другие требования:

- В случаях, когда на компьютере Абонента используются средства фильтрации пакетов (firewall), их настройка должна обеспечивать возможность выполнения ping-тестирования (типы пакетов ICMP ECHO REQUEST, ECHO RESPONSE) как с компьютера Абонента, так и компьютера Абонента со стороны Оператора. Это необходимо для контроля качества связи.
- Абонент должен установить, сконфигурировать и постоянно использовать программу Botik Key[10](#page-44-1), если он собирается использовать режим тарификации «Батарейка». В случае неисполнения данного требования Оператор не может обеспечить функционирование этого режима тарификации.

Для всех остальных режимов тарификации использование программы Botik Key является необязательным.

Если у абонента была установлена и использовалась программа Botik Key, для ее отключения необходимо оформление заявки в системе Nadmin::Абоненту (раздел «Отключить Botik Key защиту»). Также можно отключить программу Botik Key при личном обращении в офис или по заявке, оформляемой по телефону.

Возобновить Botik Key защиту можно через систему Nadmin:: Абоненту в соответствующем разделе оформления заявок, а также при личном обращении в офис или по заявке, оформляемой по телефону.

<span id="page-44-0"></span>5.5 Риски утраты настроечных данных. Абонент обязан предпринимать необходимые усилия, исключающие возможность утраты (хищения) настроечных данных — Регламент, п. [2.8.](#page-37-1)

<span id="page-44-1"></span><sup>10</sup>См. <http://www.botik.ru/~botik/key/>

## <span id="page-45-0"></span>6 Услуга NET

<span id="page-45-1"></span>6.1 Описание услуги NET. Услуга NET обеспечивает предоставление IP-доступа посредством подключения сети Абонента к отдельному порту маршрутизатора Оператора с возможностью выхода во внешнюю сеть, с выделением для сети Абонента одного или нескольких интервалов (подсетей) IP-адресов.

При организации услуги NET Оператор предоставляет Абоненту:

- 1. абонентское окончание, связывающее оборудование Оператора с оборудованием сети Абонента;
- 2. по заявке Абонента диапазон (подсеть) IP-адресов для компьютеров сети Абонента.

Организация DNS-поддержки для выделенных IP-адресов сети Абонента осуществляется путем создания услуг lan (бесплатно).

Организация абонентского окончания услуги NET аналогична организации абонентского окончания услуги LAN: в обоих случаях Абоненту предоставляется розетка (порт), соединенный с магистральной частью СТ «Ботик». Различия состоят в следующем:

- в случае подключения LAN: к данному порту Абонент имеет право подключить одно оконечное IP-устройство или домашнюю (офисную) сеть с выделением одного IP-адреса для маршрутизатора-шлюза; Абонент обязан согласовывать с Оператором любые изменения аппаратуры на данном подключении;
- в случае подключения NET: к отдельному порту маршрутизатора Оператора Абонент имеет право подключить любое IP-устройство или любое[11](#page-45-5) количество IP-устройств, объединенных в локальную сеть Абонента (с учетом п. [2.6\)](#page-36-3); Абонент самостоятельно и без согласования с Оператором выполняет любые изменения аппаратуры на подключении NET.

6.1.1 Организация услуг NET Абонентов физических лиц допускается только в жилых помещениях (квартиры, жилые дома, комнаты в общежитиях) и в частных вспомогательных поме-щениях<sup>[12](#page-45-6)</sup>, находящихся в распоряжении Абонента — на правах собственности, социального найма, найма служебного жилья, аренды жилья и т. п.

Услуги NET Абонентов физических лиц заведомо не могут располагаться в помещениях, которые:

- находятся в собственности или распоряжении органов власти, учреждений, организаций или предприятий;
- не имеют статуса жилого помещения или не предоставлены законным образом Абоненту для проживания — на правах социального найма, найма служебного жилья, аренды жилья и т. п.

<span id="page-45-2"></span>6.2 IP-адреса подключения NET. При создании подключения NET ему назначается подсеть приватных IP-адресов Оператора.

При необходимости Абонент может воспользоваться услугой изменения IP-адресов и IP-подсетей, назначенных подключению NET — п. [11](#page-51-1) Регламента.

<span id="page-45-3"></span>6.3 Создание услуги NET<sup>\*</sup> выполняется по заявке Абонента, оформленной в соответствии с п. [2.1.](#page-34-6) Обработка заявки производится в соответствии с п. [5.2](#page-43-0) Регламента.

<span id="page-45-4"></span>6.4 Технические условия создания и использования услуги NET\*.

6.4.1 Требования к оборудованию Абонента. Для обеспечения технической возможности создания и использования услуги NET необходимо:

- 1. наличие в подключаемой сети Абонента интерфейса RJ-45 Ethernet, выделенного для организации подключения к сети Оператора;
- 2. наличие абонентского сетевого окончания или технической возможности его создания.

6.4.2 Абонентское сетевое окончание создается Оператором при организации услуги NET и является собственностью Абонента.

Не допускается выполнение работ по созданию и модификации абонентского окончания, не санкционированных Оператором. Все необходимые Абоненту изменения в абонентском окончании должны быть заранее (до изменения) согласованы с Оператором путем оформления заявки в соответствии с п. [2.1.](#page-34-6)

<span id="page-45-5"></span><sup>11</sup>В рамках выделенного диапазона IP-адресов. При необходимости Абонент может обратиться к Оператору с заявкой на расширение выделенного диапазона.

<span id="page-45-6"></span> $^{12}$ Например, находящиеся на подворье хозблок, гараж, баня и т. п.

6.4.3 Подключение компьютеров к сети Абонента выполняется Абонентом самостоятельно, с использованием выделенного ему интервала IP-адресов. При этом запрещено подключение компьютеров других физических или юридических лиц (запрещен субпровайдинг, п. [2.6\)](#page-36-3), если не используется модификатор услуги ALIEN.

Все вопросы обслуживания своей компьютерной сети Абонент решает самостоятельно. Оператор обслуживает только свою магистральную сеть и абонентское окончание, которое заканчивается перед тем портом (интерфейсом) в оборудовании Абонента, к которому подключено абонентское окончание. Поэтому тестирование качества связи следует выполнять с компьютера сети Абонента, наиболее близкой к указанному порту.

6.4.4 Требования к качеству передачи данных для услуги NET\* такие же, как и в п. [5.4.4](#page-44-2) Регламента.

#### 6.4.5 Другие требования:

• В случаях, когда в сети и на компьютерах Абонента используются средства фильтрации пакетов (firewall), их настройка должна обеспечивать возможность выполнения ping-тестирования (типы пакетов ICMP ECHO REQUEST, ECHO RESPONSE) как с компьютеров Абонента, так и компьютеров Абонента со стороны Оператора. Это необходимо для контроля качества связи.

## <span id="page-46-0"></span>7 Услуга lan

Услуга lan предусматривает DNS-поддержку для выделенного в рамках услуги NET IP-адреса. Услуга lan обеспечивает Абоненту:

- назначение DNS-имени указанному IP-адресу;
- возможность использования средства Botik Key;
- доступность в системе Nadmin::Абоненту статистики по данному подключению, отдельной от статистики по остальным адресам, принадлежащим той же услуге NET.

Организация услуги lan выполняется по заявке Абонента, оформленной в соответствии с п. [2.1.](#page-34-6) В заявке Абонент должен указать желаемое имя для услуги lan: допустима любая последовательность латинских букв в нижнем регистре, цифр и символа «минус», длиной до 16 символов, начинающаяся с буквы или цифры. Дополнительно см. раздел [2.3.](#page-36-0)

<span id="page-46-1"></span>7.1 Риски утраты настроечных данных. Абонент обязан предпринимать необходимые усилия, исключающие возможность утраты (хищения) настроечных данных — Регламент, п. [2.8.](#page-37-1)

## <span id="page-46-2"></span>8 Услуга SHELL

<span id="page-46-3"></span>8.1 Описание услуги SHELL. В рамках услуги SHELL Абоненту предоставляется вход на сервер Оператора. Абонент получает возможность использования дискового пространства сервера в рамках установленной квоты, а также возможность запуска программ и работы с базой данных.

Доступ к серверу осуществляется удаленно по протоколу SSH. Таким образом, для использования услуги SHELL требуется наличие доступа к сети (через любого оператора) и SSH-клиент.

Оператор предоставляет поддержку следующих условий:

- 1. выполнение ежедневного резервного копирования (backup) информации;
- 2. обеспечение доступа по протоколам FTP и SSH;
- 3. поддержка пакетов Perl, PHP;
- 4. поддержка возможности запуска сценариев (scripts) Абонента по расписанию (cron);
- 5. поддержка базы данных MySQL.

Реализация других возможностей производится по заявке Абонента, выполненной в соответствии с п. [2.1](#page-34-6) Регламента. Срок рассмотрения заявки: пять рабочих дней. По итогам рассмотрения Абоненту сообщается о возможности выполнения заявки и стоимости данной услуги, либо о невозможности выполнения заявки.

<span id="page-46-4"></span>8.2 Создание услуги SHELL выполняется по заявке Абонента, оформленной в соответствии с п. [2.1](#page-34-6) с указанием:

- желаемого имени услуги SHELL (login name). В качестве имени допустима любая последовательность латинских букв в нижнем регистре, цифр и символа «минус», длиной до 16 символов, начинающаяся с буквы. Дополнительно см. раздел [2.3;](#page-36-0)
- необходимой квоты дискового пространства.

Предельный срок исполнения заявки: пять рабочих дней.

<span id="page-47-0"></span>8.3 Риски утраты настроечных данных. Абонент обязан предпринимать необходимые усилия, исключающие возможность утраты (хищения) настроечных данных — Регламент, п. [2.8.](#page-37-1)

## <span id="page-47-1"></span>9 Услуга VHOST

<span id="page-47-2"></span>9.1 Описание услуги VHOST. В рамках услуги VHOST реализуется виртуальный wwwсервер, доступный в сети Интернет. Услуга VHOST организуется как дополнение к существующей услуге SHELL. С одной услугой SHELL может быть связано несколько услуг VHOST.

В рамках услуги VHOST поддерживается один виртуальный www-сервер, который должен иметь одно DNS-имя и, возможно, несколько дополнительных DNS-имен (aliases).

Данные для www-сервера размещаются на дисковом пространстве, арендуемом в рамках услуги SHELL.

Оператор реализует:

- 1. поддержку средств динамической генерации страниц: Perl 5, PHP4, SSI;
- 2. поддержку возможности установки пароля доступа к директориям (htaccess);
- 3. обработку ошибок на страницах Абонента (средствами поддержки обработки ошибок сервера Apache);
- 4. ведение статистики посещаемости страниц Абонента.

Реализация других возможностей производится по заявке Абонента, выполненной в соответствии с п. [2.1](#page-34-6) Регламента. Срок рассмотрения данной заявки: пять рабочих дней. По итогам рассмотрения Абоненту сообщается о возможности выполнения заявки и стоимости данной услуги, либо о невозможности выполнения заявки.

9.1.1 Имена виртуальных www-серверов. Абонент может выбрать один из следующих вариантов организации DNS-имени для виртуального www-сервера.

Если виртуальный Web-сайт имеет имя третьего уровня в доменах, принадлежащих СТ «Ботик» (например, имеет вид  $http://u.m.s.pereslav.l.ru)$ , то регистрация и использование данного имени предоставляются Абоненту бесплатно.

Если виртуальный Web-сайт имеет иное имя, то регистрация и использование данного имени реализуется одним из следующих способов:

- Абонент самостоятельно решает вопросы регистрации и использования (обслуживания, регулярной перерегистрации) имени в организации, ведающей регистрацией доменных имен. В этом случае возможность использования DNS-серверов СТ «Ботик» для обслуживания данного доменного имени не предоставляется;
- Абонент поручает Оператору выполнить регистрацию в организации RU-CENTER DNS-имени **имя.ru** второго уровня в домене .ru (.su, .net, .com и в других доменах). В этом случае с ЛС Абонента будет сниматься оплата (по действующим тарифам<sup>[13](#page-47-4)</sup> организации RU-CENTER):
	- однократно за регистрацию DNS-имени  $u$ мя.ru;
	- ежегодно за обслуживание (ежегодную перерегистрацию) DNS-имени имя.ru.

9.1.2 Учёт трафика. Исходящий www-трафик (порт TCP 80) в рамках услуги VHOST бесплатный. Входящий трафик оплачивается по обычным расценкам Оператора, см. п. [5.3.2](#page-17-0) Прейскуранта. Таким образом, входящий трафик HTTP-запроса будет платным, а ответ на запрос будет бесплатным.

<span id="page-47-3"></span>9.2 Создание услуги VHOST выполняется по заявке Абонента, оформленной в соответствии с п. [2.1.](#page-34-6) Необходимым условием получения услуги VHOST является наличие у Абонента услуги SHELL (Регламент, п. [8\)](#page-46-2). Предельный срок исполнения: пять рабочих дней.

<span id="page-47-4"></span> $13$ <sub>CM</sub>. <http://www.nic.ru/>.

### <span id="page-48-0"></span>10 Услуга изменения режима тарификации подключений

<span id="page-48-1"></span>10.1 Описание услуги. Режим тарификации — совокупность технических и ценовых условий, на которых Оператор предлагает пользоваться теми или иными Услугами (Договор, п. [1.21\)](#page-5-10). Услуга изменения режима тарификации подключений позволяет Абонентам выбирать по собственному желанию и включать тот или иной режим тарификации подключений и, тем самым, изменять для подключений технические и ценовые условия. Подробное описание режимов см. в разделе [11](#page-26-1) Прейскуранта.

При помощи услуги изменения режима тарификации можно установить для подключения (подключений) Абонента один из следующих режимов:

- «Малый ход» умолчательный режим, определяет технические и ценовые условия у одного подключения любого типа (LAN\*, lan\*, NET\*, MAIL\*);
- «Ботик N ранга» определяет технические и ценовые условия у одного подключения типа LAN<sup>\*</sup> или NET<sup>\*</sup> — подробнее см. разделы [11.3.1](#page-29-1) и [11.3.3](#page-30-0) Прейскуранта;
- «Батарейка на  $V$  часов» режим основан на учете времени использования сети и практически во всем подобен режиму «14 ранга» — за исключением одного: срок действия режим «Батарейка на  $V$  часов» завершается либо через  $30$  дней после начала действия режима, либо раньше – в случае исчерпания лимита времени (V часов) использования сети — подробнее см. раздел  $11.3.5$ Прейскуранта;
- «Зонтик  $N$  ранга» определяет технические и ценовые условия у всех подключений Абонента (всех типов: LAN\*, lan\*, NET\*, MAIL\*) — подробнее см. разделы [11.3.2](#page-29-2) и [11.3.3](#page-30-0) Прейскуранта;
- «Спецпредложение  $d$ » может быть подобен режиму «Ботик N ранга» или режиму «Зонтик N ранга».

<span id="page-48-2"></span>10.2 Режимы «Спецпредложение d» используются в особых случаях и определяются дополнительными соглашениями между Абонентом и Оператором. У Абонента может быть доступно для выбора ни одного, один или несколько режимов «Спецпредложение  $ds$ . По своему действию каждый режим «Спецпредложение  $d\ast^{14}$  $d\ast^{14}$  $d\ast^{14}$  во многом похож либо на режим «Ботик  $N$  ранга», либо на режим «Зонтик  $N$  ранга», и это определяется условиями соответствующего дополнительного соглашения между Абонентом и Оператором.

Поэтому, при использовании режима «Спецпредложение  $ds$  следует учитывать соответствующие разделы Прейскуранта: либо описывающие режимы «Ботик  $N$  ранга», либо — режимы «Зонтик  $N$ ранга».

<span id="page-48-3"></span>10.3 Использование услуги изменения режима тарификации подключения выполняется Абонентом самостоятельно в персональном веб-интерфейсе Nadmin::Абоненту в разделе меню «Режимы тарификации».

<span id="page-48-4"></span>10.4 Порядок включения срочного режима тарификации:

- Для режимов «Ботик N ранга» (и подобных им режимов «Спецпредложение  $d$ » и «Батарейка на часов») — Абонент в системе Nadmin::Абоненту в разделе меню «Режим на одно подключение» выбирает одно из своих подключений и для него выбирает и включает один из доступных для него режимов. Выбранный режим тарификации начинает применяться сразу после его включения.
- Для режимов «Зонтик N ранга» (и подобных им режимов «Спецпредложение  $d$ ») Абонент в системе Nadmin::Абоненту в разделе меню «Режим на все услуги сразу» выбирает желаемый режим тарификации.

### <span id="page-48-5"></span>10.5 Порядок расчетов за включение срочного режима тарификации:

• При включении по заявке Абонента<sup>[15](#page-48-7)</sup> любого срочного режима («Батарейка на V часов», «Зонтик  $N$  ранга», «Ботик  $N$  ранга», «Спецпредложение  $ds$ ) не делается никакой проверки на наличие на ЛС необходимого количества средств. Даже не проверяется, что ЛС не отрицательный. Вне зависимости от количества средств на ЛС включение будет выполнено и стоимость включения будет списана с ЛС.

<span id="page-48-7"></span><span id="page-48-6"></span><sup>14</sup>Подробнее расписано в п. [11.3.4](#page-30-1) Прейскуранта.

<sup>15</sup>Включение непосредственно Абонентом или включение в результате работы механизма автопродления, установленного Абонентом.

- Таким образом, включение по заявке Абонента любого срочного режима исполняется системой практически всегда. Из этого правила возможны только исключения, связанные с наличием блокировки отдельных услуг или Абонента в целом (см. раздел [5.3.3](#page-17-1) Прейскуранта). А именно:
	- Запрошенное включение одиночного режима может не исполняться системой, если заблокировано соответствующее подключение Абонента или заблокирован Абонент в целом.
	- В начале календарного месяца (в полночь первого числа) запрошенное включение зонтичного режима может не исполняться системой, если заблокирован Абонент в целом и данная блокировка длится уже не менее одного календарного месяца.
- Если в результате включения срочного режима тарификации («Батарейка на  $V$  часов», «Зонтик  $N$  ранга», «Ботик  $N$  ранга», «Спецпредложение  $ds$ ) остаток на ЛС Абонента будет меньше или равен нулю, то предоставление услуг Оператора для данного Абонента может быть заблокировано. Абонент должен быть внимателен при включении срочных режимов и следить за состоянием своего ЛС — остаток на ЛС должен быть достаточным для включения режима и последующей работы.
- Абонент должен быть внимательным при выборе и включении режима не предусмотрены никакие процедуры отказа от неправильно (случайно) включенного режима и не предусмотрены никакие соответствующие процедуры возврата денег (пересчета услуг Абонента).
- Абонент имеет право досрочно прервать действие текущего режима тарификации переключиться в любой иной (или в точно такой же) режим. В большинстве случаев такая операция может иметь разумные причины, поэтому система поддерживает досрочное переключение режимов. При переключении Абонентом из действующего срочного режима тарификации подключения в любой иной режим до истечения срока действия текущего режима, деньги за неиспользованный срок действия текущего режима не возвращаются.
- Если Абонент не сможет в полной мере использовать включенный им срочный режим тарификации («Батарейка на V часов», «Зонтик N ранга», «Ботик N ранга», «Спецпредложение  $ds$ ) то, независимо от причины (отъезд из города; выход из строя оборудования Абонента; выход из строя сервера, с которым у Абонента запланированы обмены; низкое качество услуг связи в СТ «Ботик» или вне его границ; блокировка услуг по условию ЛС<0 или любые иные причины), за неиспользованные возможности режима никакие компенсации не предусмотрены: деньги не возвращаются, срок действия режима не изменяется, любые иные компенсации не выполняются.

### <span id="page-49-0"></span>10.6 Завершение срока действия срочного режима тарификации:

- После окончания срока действия срочного режима тарификации («Батарейка на  $V$  часов», «Спецпредложение  $ds$ ) автоматически начинает действовать режим «Малый ход», если только не будет включен по заявке Абонента иной срочный режим («Батарейка на  $V$  часов», «Спецпредложение  $d$ »).
- Абонент в системе Nadmin::Абоненту может установить заявку «автоматическое продление», в соответствии с которой непосредственно перед завершением срока действия одного срочного режима тарификации будет выбираться (включаться) новый срочный режим тарификации. Для такого способа включения срочного режима тарификации подключения путем автоматического продления действует все, что изложено в пп. [10.4,](#page-48-4) [10.5.](#page-48-5)
- Абонент должен учитывать, что если им оформлена заявка «автоматическое продление», то продление будет выполняться снова и снова: закончится один срок — сработает «автоматическое продление», будет включен срочный режим и начнется новый срок, закончится этот срок, — сработает «автоматическое продление», будет включен срочный режим и начнется новый срок и т. д. Поэтому, если Абоненту потребуется не продолжать (прекратить) цепочку автоматического продления, то он должен самостоятельно и заранее в системе Nadmin::Абоненту убрать заявку «автоматического продления».

<span id="page-49-1"></span>10.7 Параметры режимов тарификации, влияющие на скорость работы подключений. Каждый режим тарификации («Малый ход», «Батарейка на  $V$  часов», «Зонтик  $N$  ранга», «Ботик  $N$  ранга», «Спецпредложение  $ds$ ) определяет (Таблица [4\)](#page-28-1) пять параметров –  $W$ ,  $W'$ ,  $P$ ,  $A$  и  $S$ , влияющих на скорость работы подключения:

- $W$  максимальная скорость обменов с сетью Интернет днем, «скорость до W Кбит/с»;
- $W'$  максимальная скорость обменов с сетью Интернет ночью (с 00:00 до 9:00), «скорость до  $W'$  Кбит/с»;
- $P$  максимальная скорость работы, «скорость до  $P$  Кбит/с»;
- $A$  приоритет на внешнем канале  $A$  единиц;
- $S$  гарантированная минимальная скорость, «скорость не менее S Кбит/с».

### При этом:

- Режимы «Малый ход», «Спецпредложение  $ds$ , «Ботик  $N$  ранга») и «Батарейка на  $V$  часов» действуют на одно подключение  $(LAN^* u_{\mathcal{M}}NET^*)$  и задают у соответствующего подключения параметры:
	- максимальная скорость внешних обменов с сетью Интернет днем до W Кбит/сек и ночью до  $W'$  Кбит/сек;
	- максимальную скорость работы до  $P$  Кбит/с;
	- приоритет на внешнем канале  $A$  единиц;
	- гарантированную минимальную скорость скорость не менее  $S$  Кбит/с.
- Режимы «Зонтик N ранга» (и подобные им режимы «Спецпредложение  $ds$ ) действуют на все подключения (LAN<sup>\*</sup>, NET<sup>\*</sup>, lan<sup>\*</sup> и MAIL<sup>\*</sup>) Абонента и задают у них параметры
	- максимальную скорость обменов с сетью Интернет у каждого подключения  $LAN^*$  и  $NET^*$ Абонента — днем до W Кбит/сек и ночью до W' Кбит/сек;
	- максимальную скорость работы *у каждого подключения LAN\* и NET*\* Абонента до Кбит/с;
	- приоритет на внешнем канале (*суммарный, по всем активным подключениям LAN\* и*  $NET^*$  Абонента) А единиц;
	- гарантированную минимальную скорость (суммарную, по всем активным подключениям  $LAN^*$  и NET\* Абонента) — скорость не менее S Кбит/с.

10.7.1 Максимальная скорость обменов с сетью Интернет (днем W кбит/сек и ночью  $W'$  кбит/сек) обеспечивается путем установления для всех подключений, охваченных используемым режимом тарификации, соответствующих регулировок на внешнем канале.

10.7.2 Максимальная скорость P кбит/с обеспечивается путем установления для всех подключений, охваченных используемым режимом тарификации, соответствующих регулировок на внешнем канале и на ближайшем к подключению физическом порту Оператора.

10.7.3 Управление скоростью внешнего трафика осуществляется по принципу деления всех ресурсов внешних каналов Оператора пропорционально приоритетам на внешнем канале, приписанным одиночным подключениям или совокупностям подключений — как это задано используемым режимом тарификации.

В каждый момент времени какие-то из этих подключений не имеют обменов с внешним миром (например, соответствующие компьютеры выключены или не исполняют сетевых приложений), а какие-то из этих подключений — будем называть их активными,— используют ресурсы внешних каналов Оператора.

В каждый момент времени ресурсы внешних каналов Оператора делятся между всеми активными подключениями (и совокупностями таких подключений) пропорционально их приоритетам на внешнем канале.

Тем самым, подключение с большим приоритетом будет иметь возможность получить и большую долю ресурсов внешних каналов, то есть иметь возможность выполнять обмены с внешним миром на больших скоростях, но, конечно, не выше своей текущей максимальной скорости обменов с сетью Интернет  $(W$  или  $W')$  и не выше своей текущей максимальной локальной скорости обменов  $P$ .

Таким образом, в каждый момент времени каждая единица приоритета дает право на некоторую скорость (Кбит/с) обменов по внешнему каналу. Будем называть это текущей котировкой одной единицы приоритета на внешнем канале.

Оператор следит за тем, чтобы в большинстве случаев котировка каждой единицы приоритета у активных подключений была не хуже 1 Кбит/с пропускной способности внешних каналов. В случае, если регулярно нарушается условие «не хуже 1 Кбит/с на одну единицу приоритета», Оператор предпринимает все возможное для скорейшего расширения емкости внешних каналов.

Абонент, имеющий некоторые требования к величине скорости внешних обменов, может, исходя из данных о котировке единицы приоритета, подобрать нужный для него приоритет на внешнем канале и соответствующий ранг режима тарификации. Для принятия такого решения Оператор предоставляет в системе Nadmin::Абоненту данные за предыдущий календарный месяц о реальных котировках единиц приоритета у режимов различных рангов.

<span id="page-51-2"></span>10.7.4 Гарантированная минимальная скорость S кбит/с вне зависимости от обстоятельств должна быть обеспечена для одиночного подключения или совокупности подключений как это задано режимом тарификации. Гарантированная минимальная скорость должна быть обеспечена как при внутренних обменах (для доступа к центральному узлу СТ «Ботик»), так и при работе через внешний канал. Выполнение данного условия проверяется только при помощи программы Botik Tools. Если это условие нарушено, то по заявке Абонента Оператор обязан в течение пяти дней предпринять меры по устранению нарушения.

<span id="page-51-0"></span>10.8 Некоторые варианты срочных режимов («Батарейка на  $V$  часов», «Зонтик  $N$  ранга», «Ботик  $N$  ранга», «Спецпредложение  $ds$ ) предусматривают обеспечение возможности очень высоких скоростей передачи данных. Реализация этой возможности, конечно, зависит от особенностей организации подключений Абонента и от характеристик используемого оборудования. В том числе, надо учитывать, что:

- подключения с использованием радиоканалов (\*RADIO\*) в некоторых случаях не позволят на практике получить скорости выше, чем 50 Мбит/с;
- подключения с типом LAN\*, как правило, выполняются по технологии 100  $Base T$  с физической скоростью 100 Мбит/с (см. п. [5.1](#page-42-2) Регламента). Такие подключения не позволяют получить скорости выше, чем 100 000 Кбит/с без изменения характеристик исполнения и настроек данного подключения;
- перед первым использованием срочных режимов («Батарейка на  $V$  часов», «Зонтик  $N$  ранга», «Ботик  $N$  ранга», «Спецпредложение  $ds$ ) со скоростями передачи данных более чем 100 Мбит/с Абоненту рекомендуется заявкой в системе Nadmin::Абоненту уточнить у Оператора, поддерживает ли его подключение доступ к внешнему миру с желаемой скоростью;
- для полноценной реализации режимов «Батарейка на  $V$  часов», «Зонтик  $N$  ранга» и «Ботик  $N$ ранга» с рангом от 1 до 15 рекомендуется установить режим сетевого интерфейса 100 Мбит/с или «авто». Абонент заявкой в системе Nadmin::Абоненту обязан уточнить у Оператора, возможно ли это и как данный перевод можно осуществить.

## <span id="page-51-1"></span>11 Предоставление IP-адресов для услуг-подключений

В каждый момент времени любой услуге-подключению для ее работы назначены постоянные (статические) IP-адреса из адресного пространства Оператора:

- для подключений  $LAN^*$  LAN,  $RADIO^*$  одиночный IP-адрес;
- для подключения  $NET^* -$  одна или несколько подсетей IP-адресов;
- для подключения  $\text{lan}^* \text{O}$ дин из IP-адресов, назначенных соответствующим подключением NET\*.

При создании по заявке Абонента услуг-подключений для их работы по умолчанию им назначаются приватные IP-адреса:

- для подключений  $LAN^*$  LAN,  $RADIO^*$  один приватный IP-адрес;
- для подключения  $NET^* -$  одна подсеть из приватных IP-адресов;
- для подключения  $lan^* -$  один из IP-адресов, назначенных соответствующим подключением NET\*.

### <span id="page-52-0"></span>11.1 Услуги по изменению IP-адреса или набора подсетей, назначенных подключению.

При необходимости Абонент может оформить заявку на услугу, связанную с изменением IPадресов или набора подсетей, назначенных его подключениям. Все такие услуги, а также их стоимости определены в Таблице [5](#page-32-3) Прейскуранта.

Срок исполнения таких заявок: пять рабочих дней. Оператор имеет право отказать в исполнении подобной заявки без объяснения причин.

### 11.2 Право Оператора на отзыв предоставленных IP-адресов.

<span id="page-52-1"></span>Если услуге Абонента назначен (реальный или приватный) IP-адрес или подсеть (реальных или приватных) IP-адресов то, в силу производственной необходимости, Оператор может объявить о прекращении предоставления Абоненту данных IP-адресов и их замене на другие. В этом случае:

- Оператор обязан письменно (при помощи системы Nadmin::Абоненту) за месяц предупредить Абонента об отзыве используемых IP-адресов;
- Оператор обязан вместо отозванных IP-адресов предложить Абоненту далее использовать другие IP-адреса в эквивалентном составе по количеству и по размеру подсетей;
- Оператор должен сделать все возможное, чтобы предложить Абоненту вместо отозванных реальных IP-адресов далее использовать другие реальные IP-адреса в эквивалентном составе по количеству и по размеру подсетей;
- Оператор имеет право без объяснения причин предложить Абоненту вместо отозванных (реальных или приватных) IP-адресов далее использовать только приватные IP-адреса в эквивалентном составе по количеству и по размеру подсетей;
- В любом случае все действия по замене IP-адресов, связанные с отзывом реальных IP-адресов, Оператор обязан выполнить бесплатно.

### <span id="page-52-2"></span>12 Регламент выполнения ремонтных работ

<span id="page-52-3"></span>12.1 Классы неисправностей в сети Оператора. Существует два класса неисправностей:

- неисправности в зоне ответственности Оператора: выход из строя оборудования или невыполнение технических условий при оказании тех или иных услуг;
- неисправности у Абонента: неисправности абонентского окончания или компьютера Абонента, ошибки программного обеспечения, некорректность сетевых настроек и т. п.

Подробнее про зоны ответственности и обслуживания см. п. [14](#page-53-4) Регламента.

<span id="page-52-4"></span>12.2 Неисправности в зоне ответственности Оператора выявляются как при помощи мониторинга Оператором состояния сетевой инфраструктуры, так и благодаря заявкам Абонентов.

Исправление неисправностей в зоне ответственности Оператора выполняется персоналом Оператора без взимания дополнительных средств с Абонентов.

О возникновении крупных неисправностей и их устранении Оператор размещает сообщения на официальном форуме Оператора, ссылка на который указана на странице <www.botik.ru>.

При обнаружении неисправности в зоне ответственности Оператора, Оператор обязан предпринять все усилия для устранения этой неисправности в течение пяти рабочих дней.

<span id="page-52-5"></span>12.3 Неисправности в зоне ответственности Абонента выявляются благодаря заявке Абонента или в результате мониторинга состояния сети Оператором.

12.3.1 Выполнение ремонтных работ в зоне ответственности Абонента производится по заявке Абонента и в присутствии доверенных лиц Абонента. Оператор обязан предпринять все усилия для устранения этой неисправности в течение пяти рабочих дней.

12.3.2 Оплата ремонтно-наладочных работ производится после завершения работ путем списания с ЛС Абонента стоимости ремонта согласно расценкам, указанным в разделе [8](#page-21-1) Прейскуранта.

12.3.3 Принятие работ. После выполнения работ сотрудники Оператора в системе Nadmin оформляют Акт выполненных работ, на основании которого производится списание средств с ЛС Абонента. В случае неудовлетворительного выполнения ремонтно-наладочных работ Абонент вправе отказаться принимать выполненные работы и подать заявку в системе Nadmin::Абоненту на возврат средств, удержанных с ЛС (Регламент, п. [3.7\)](#page-39-7).

## <span id="page-53-0"></span>13 Регламент предоставления услуг группы технической поддержки

Все запросы Абонента к группе технической поддержки Оператора за услугами производятся путем оформления заявки в соответствии с п. [2.1](#page-34-6) Регламента. К группе технической поддержки адресуются два вида заявок:

- запрос консультации по техническим вопросам;
- заявления о проблемах при использовании услуг СТ «Ботик».

<span id="page-53-1"></span>13.1 Запрос консультации по техническим вопросам. Прежде чем задавать вопрос группе технической поддержки, Абонент обязан поискать ответ на него в разделе «Часто задаваемые вопросы»[16](#page-53-7) на сайте Оператора.

<span id="page-53-2"></span>13.2 Ограничение тематики вопросов. Оператор вправе отказать в предоставлении консультационных услуг группы технической поддержки, если вопрос не имеет непосредственного отношения к Абонентскому Договору и услугам, предусмотренным Договором.

<span id="page-53-3"></span>13.3 Порядок предоставления услуг группы технической поддержки. Срок исполнения заявок к группе технической поддержки: пять рабочих дней.

Результатом обработки заявки может быть:

- ответ на поставленный вопрос Абонента;
- ликвидация неисправности (исправление ошибки);
- рекомендация обходных действий Абонента (каким образом обойти проблему).

### <span id="page-53-4"></span>14 Зоны ответственности и обслуживания

Имеются три зоны ответственности и обслуживания:

- Магистральная сеть Оператора. Является собственностью Оператора. Обслуживание (устранение неисправностей, развитие и т. п.) выполняется Оператором и за счет Оператора.
- Абонентское окончание. Является собственностью Абонента. Обслуживание (устранение неисправностей, развитие и т. п.) выполняется Оператором за счет Абонента. Абонент имеет право самостоятельного обслуживания абонентского окончания. Оператор не имеет права отказаться от исполнения обоснованной заявки Абонента на обслуживание абонентского окончания.
- Абонентское оборудование: подключаемый к сети Оператора компьютер или компьютерная сеть Абонента и т. п. Абонентское оборудование является собственностью Абонента. Обслуживание (устранение неисправностей, развитие и т. п.) выполняется Абонентом и за счет Абонента. Абонент может подать заявку на обслуживание Оператором данного оборудования (устранение неисправностей, развитие и т. п.). Оператор имеет право отказаться от исполнения данной заявки.

Заявки на обслуживание должны оформляться в соответствии с п. [2.1.](#page-34-6)

## <span id="page-53-5"></span>15 Нормы пользования Сетью

#### 15.1 Ограничение на информационный шум (спам).

<span id="page-53-6"></span>15.1.1 Не допускается рассылка сообщений посредством электронной почты и других средств персонального обмена информацией (включая службы немедленной доставки сообщений, такие как SMS, IRC и т. п.), иначе как по явно и недвусмысленно выраженной инициативе получателей.

Не следует посылать сообщений, если нет уверенности, что они не вызовут недовольства (самим фактом посылки сообщения) на стороне получателя. SPAM/UCE — в первую очередь нежданные, нежелательные сообщения.

<span id="page-53-7"></span> $^{16}$ <http://www.botik.ru/2/abonents/faq/index.ru.html>.

Открытая публикация адреса электронной почты или адреса другой системы персонального обмена информацией не может служить основанием для включения адреса в какой-либо список для рассылки сообщений.

Включение адреса, полученного любым путем (через веб-форму, через подписного робота и т. п.), в список адресов, по которому проводится какая-либо рассылка, допускается только при условии наличия надлежащей технической процедуры подтверждения подписки, гарантирующей, что адрес не попадет в список иначе, как по воле владельца адреса. Процедура подтверждения подписки должна исключать возможность попадания адреса в список адресатов какой-либо рассылки (единичной или регулярной) по инициативе третьих лиц (то есть лиц, не являющихся владельцами данного адреса).

Обязательно наличие возможности для любого подписчика немедленно покинуть список рассылки без каких-либо затруднений при возникновении у него такого желания. При этом наличие возможности покинуть список само по себе не может служить оправданием внесения адресов в список не по воле владельцев адресов.

15.1.2 Не допускается отправка электронных писем и других сообщений, содержащих вложенные файлы и/или имеющих значительный объем, если нет уверенности, что они не вызовут недовольства на стороне получателя.

15.1.3 Не допускается рассылка, если нет уверенности, что она не вызовет недовольства на стороне получателя:

- электронных писем и других сообщений (в том числе единичных) рекламного, коммерческого или агитационного характера;
- писем и сообщений, содержащих грубые и оскорбительные выражения, предложения и отдельные слова (в любой части сообщения);
- сообщений, содержащих просьбу переслать данное сообщение другим пользователям (chain letters);
- сообщений, использующих безличные («ролевые») адреса, иначе, как по их прямому назначению, установленному владельцем адресов и/или стандартами.

15.1.4 Не допускается размещение в любой электронной конференции сообщений, которые не соответствуют тематике данной конференции (off-topic). Здесь и далее под конференцией понимаются телеконференции (группы новостей) Usenet и другие конференции, форумы и списки рассылки.

15.1.5 Не допускается размещение в любой конференции сообщений рекламного, коммерческого или агитационного характера, кроме случаев, когда такие сообщения явно разрешены правилами данной конференции либо их размещение было согласовано с владельцами или администраторами данной конференции предварительно.

15.1.6 Не допускается размещение в любой конференции статьи, содержащей приложенные файлы, кроме случаев, когда вложения явно разрешены правилами данной конференции либо такое размещение было согласовано с владельцами или администраторами конференции предварительно.

15.1.7 Не допускается рассылка информации получателю, ранее в явном виде выразившему нежелание получать эту информацию, информацию данной категории или информацию от данного отправителя.

15.1.8 Не допускается использование собственных или предоставленных информационных ресурсов (почтовых ящиков, адресов электронной почты, страниц WWW и т. д.) в качестве контактных координат при совершении любого из вышеописанных действий, вне зависимости от того, из какой точки Сети были совершены эти действия.

15.1.9 Не допускается осуществление деятельности по техническому обеспечению рассылки спама (spam support service), как то:

- целенаправленное сканирование содержимого информационных ресурсов с целью сбора адресов электронной почты и других служб доставки сообщений;
- распространение программного обеспечения для рассылки спама;
- создание, верификация, поддержание или распространение баз данных адресов электронной почты или других служб доставки сообщений (за исключением случая, когда владельцы всех адресов, включенных в такую базу данных, в явном виде выразили свое согласие на включение адресов в данную конкретную базу данных; открытая публикация адреса таковым согласием считаться не может).

<span id="page-55-0"></span>15.2 Запрет несанкционированного доступа и сетевых атак. Не допускается осуществление попыток несанкционированного доступа к ресурсам Сети, проведение сетевых атак и сетевого взлома и участие в них, за исключением случаев, когда атака на сетевой ресурс проводится с явного разрешения владельца или администратора этого ресурса. В том числе запрещены:

<span id="page-55-4"></span>15.2.1 Действия, направленные на нарушение нормального функционирования элементов Сети (компьютеров, другого оборудования или программного обеспечения), не принадлежащих Абоненту.

<span id="page-55-5"></span>15.2.2 Действия, направленные на получение несанкционированного доступа к ресурсу Сети (компьютеру, другому оборудованию или информационному ресурсу), последующее использование такого доступа, а также уничтожение или модификация программного обеспечения или данных, не принадлежащих Абоненту, без согласования с владельцами этого программного обеспечения или данных либо администраторами данного информационного ресурса. Под несанкционированным доступом понимается любой доступ способом, отличным от предполагавшегося владельцем ресурса.

15.2.3 Передача компьютерам или оборудованию Сети бессмысленной или бесполезной информации, создающей паразитную нагрузку на эти компьютеры или оборудование, а также промежуточные участки сети, в объемах, превышающих минимально необходимые для проверки связности сетей и доступности отдельных ее элементов.

15.2.4 Целенаправленные действия по сканированию узлов сетей с целью выявления внутренней структуры сетей, списков открытых портов и т. п., иначе как в пределах, минимально необходимых для проведения штатных технических мероприятий, не ставящих своей целью нарушение п.п[.15.2.1](#page-55-4) и [15.2.2](#page-55-5) настоящего Регламента.

<span id="page-55-1"></span>15.3 Соблюдение правил, установленных владельцами ресурсов. Владелец любого информационного или технического ресурса Сети может установить для этого ресурса собственные правила его использования.

Правила использования ресурсов либо ссылка на них публикуются владельцами или администраторами этих ресурсов в точке подключения к таким ресурсам и являются обязательными для исполнения всеми пользователями этих ресурсов. Правила должны быть легко доступными, написанными с учетом разного уровня подготовки пользователей. Правила использования ресурса, установленные владельцем, не должны нарушать права владельцев других ресурсов или приводить к злоупотреблениям в отношении других ресурсов.

Абонент обязан соблюдать правила использования ресурса либо немедленно отказаться от его использования.

В случае, если правила, установленные владельцем ресурса, противоречат тем или иным пунктам настоящего документа, в отношении данного ресурса применяются правила, установленные владельцем, если это не ведет к нарушениям в отношении других ресурсов. В случае, если владельцем группы ресурсов явно установлены правила только для части ресурсов, для остальных применяются правила, сформулированные в данном документе.

<span id="page-55-2"></span>15.4 Недопустимость фальсификации. Значительная часть ресурсов Сети не требует идентификации пользователя и допускает анонимное использование. Однако в ряде случаев от пользователя требуется предоставить информацию, идентифицирующую его и используемые им средства доступа к Сети. При этом Абонент не должен:

15.4.1 Использовать идентификационные данные (имена, адреса, телефоны и т. п.) третьих лиц, кроме случаев, когда эти лица уполномочили пользователя на такое использование.

15.4.2 Фальсифицировать свой IP-адрес, а также адреса, используемые в других сетевых протоколах, при передаче данных в Сеть.

15.4.3 Использовать несуществующие обратные адреса при отправке электронных писем и других сообщений.

15.4.4 Небрежно относиться к конфиденциальности собственных идентификационных реквизитов (в частности, паролей и прочих кодов авторизованного доступа), что может привести к использованию тех или иных ресурсов третьими лицами от имени данного пользователя (с сокрытием, таким образом, истинного источника действий).

<span id="page-55-3"></span>15.5 Настройка собственных ресурсов. При работе в сети Интернет Абонент становится ее полноправным участником, что создает потенциальную возможность для использования сетевых ресурсов, принадлежащих Абоненту, третьими лицами.

В связи с этим Абонент должен принять надлежащие меры по такой настройке своих ресурсов, которая препятствовала бы недобросовестному использованию этих ресурсов третьими лицами, а при обнаружении случаев такого использования принимать оперативные меры по их прекращению.

Примерами потенциально проблемной настройки сетевых ресурсов являются:

- открытые ретрансляторы электронной почты (open SMTP-relays);
- общедоступные для неавторизованной публикации серверы новостей (конференций, групп);
- средства, позволяющие третьим лицам неавторизованно скрыть источник соединения (открытые прокси-серверы и т. п.);
- общедоступные широковещательные адреса локальных сетей, позволяющие проводить с их помощью атаки типа smurf;
- электронные списки рассылки с недостаточной надежностью механизма подтверждения подписки или без возможности ее отмены;
- www-сайты и другие подобные ресурсы, осуществляющие отправку корреспонденции третьим лицам по анонимному или недостаточно аутентифицированному запросу.

#### <span id="page-56-0"></span>15.6 При использовании сети запрещается:

- деятельность, нарушающая действующее законодательство Российской Федерации (в том числе — авторское право);
- распространение порнографических материалов по сети;
- распространение по сети информации, оскорбительной для других пользователей сети;
- другие виды компьютерной преступности и нарушения общепринятой сетевой этики.